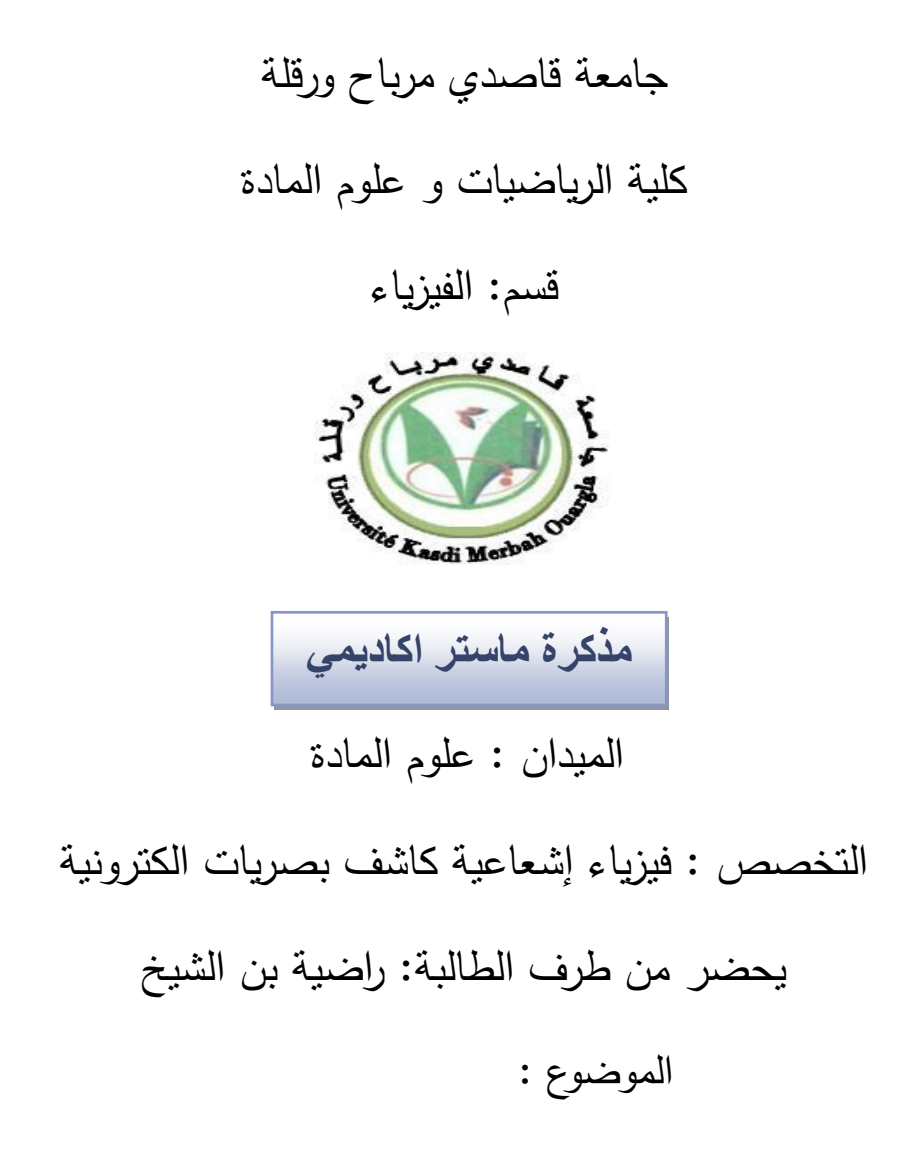

حساب الخصائص االلكترونية من المبادئ األولية لعينة VC

Calcul des propriétés électronique ab-initio de VC

يناقش عمنا في 2014/06/09 أمام المجنة المتكونة من :

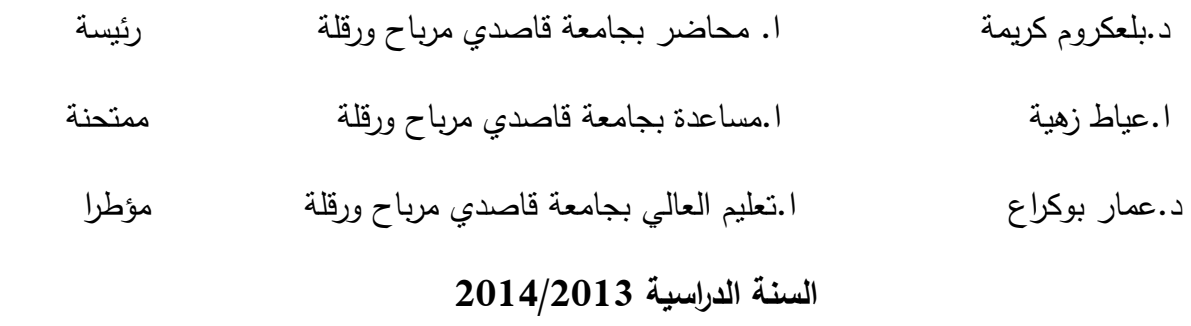

## التشكرات:

بداية اشكر الله عز وجل على توفيقه لنا في اتمام هذا العمل المتواضع بجامعة قاصدي مرباح –ورقلة ، اخصص شكري الكبير إلى الأستاذ المشرف : **عمار بوكراع** على تقييمه لهذا العمل كما لا أنسى بان أتوجه بشكري لرئيسة اللجنة الأستاذة : **بلعكروم كريمة** على قبولها لرئاسة اللجنة ، واشكر الأستاذة الممتحنة : **عياط زهية** على مناقشتها القيمة و على كل ما قدمته لي من معلومات قيمة ونصح وتوجيه .

كما أتوجه بخالص مشاعر الفخر و الاعتزاز و التقدير لكل افراد عائلتي و اخص بالذكر الوالديين الكريميين ،كما يسعدني ويشرفني بان أتقدم بالشكر الكبير لزوجي السيد : **قيطون السعيد** . على مساعدته ووقوفه الى جانبي . و اشكر زملائي طلبة 2 ماستر فيزياء إشعاعية لدفعة 2014/2013 و اسأل الله التوفيق لكل ما يحبه ويرضاه .

راضية

## االهداء

الحمد لله رب العالمين و الصلاة و السلام على خاتم الأنبياء و المرسلين اهدي هذا العمل إىل :

من ربتين و أنارت دريب و أعانتين بالصلوات و الدعوات , إىل أغلى إنسانة يف هذه الوجود

'' أمي احلبيبة '' إىل مجيع أساتذة قسم الفيزياء

## الفهرس

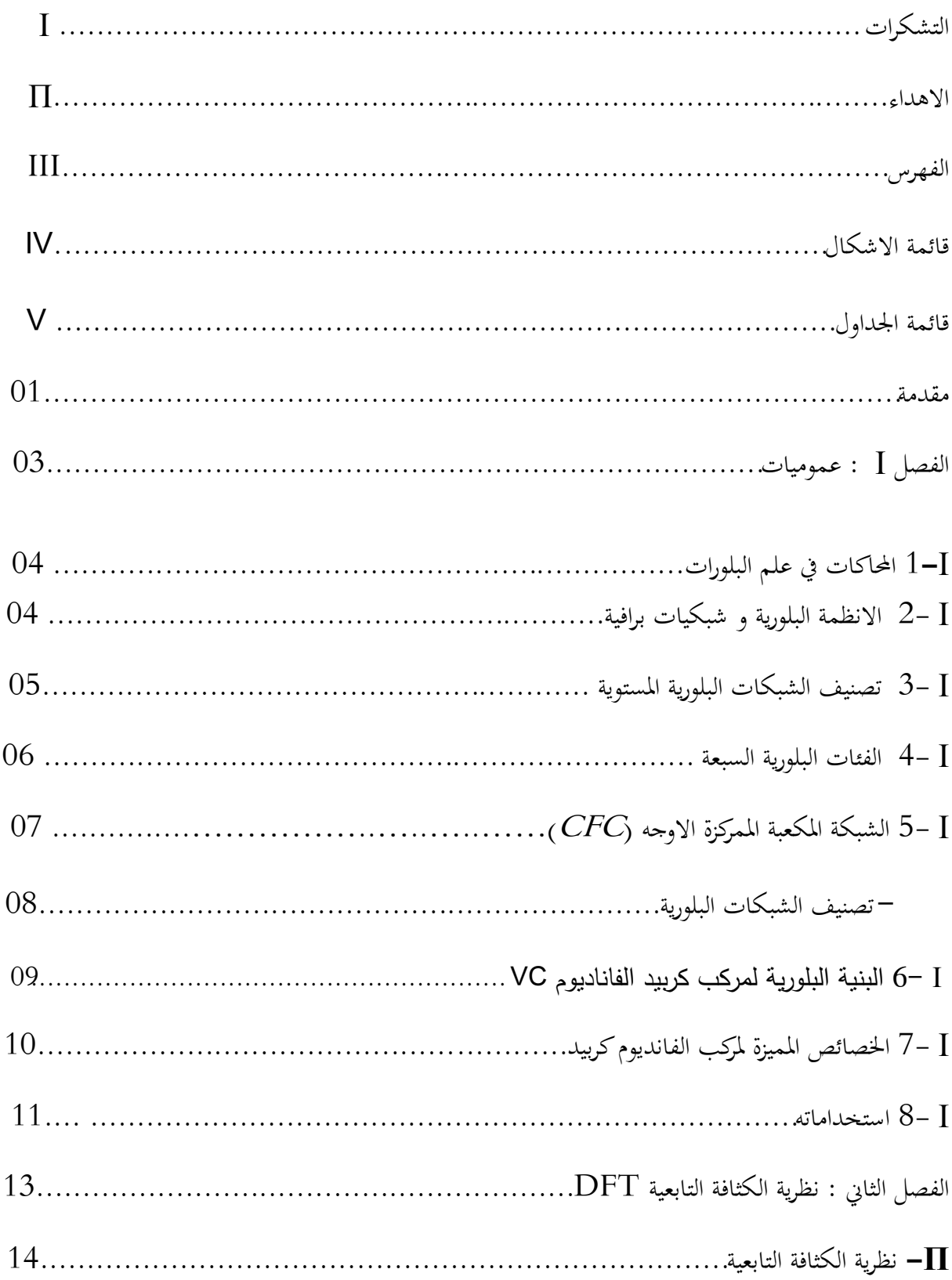

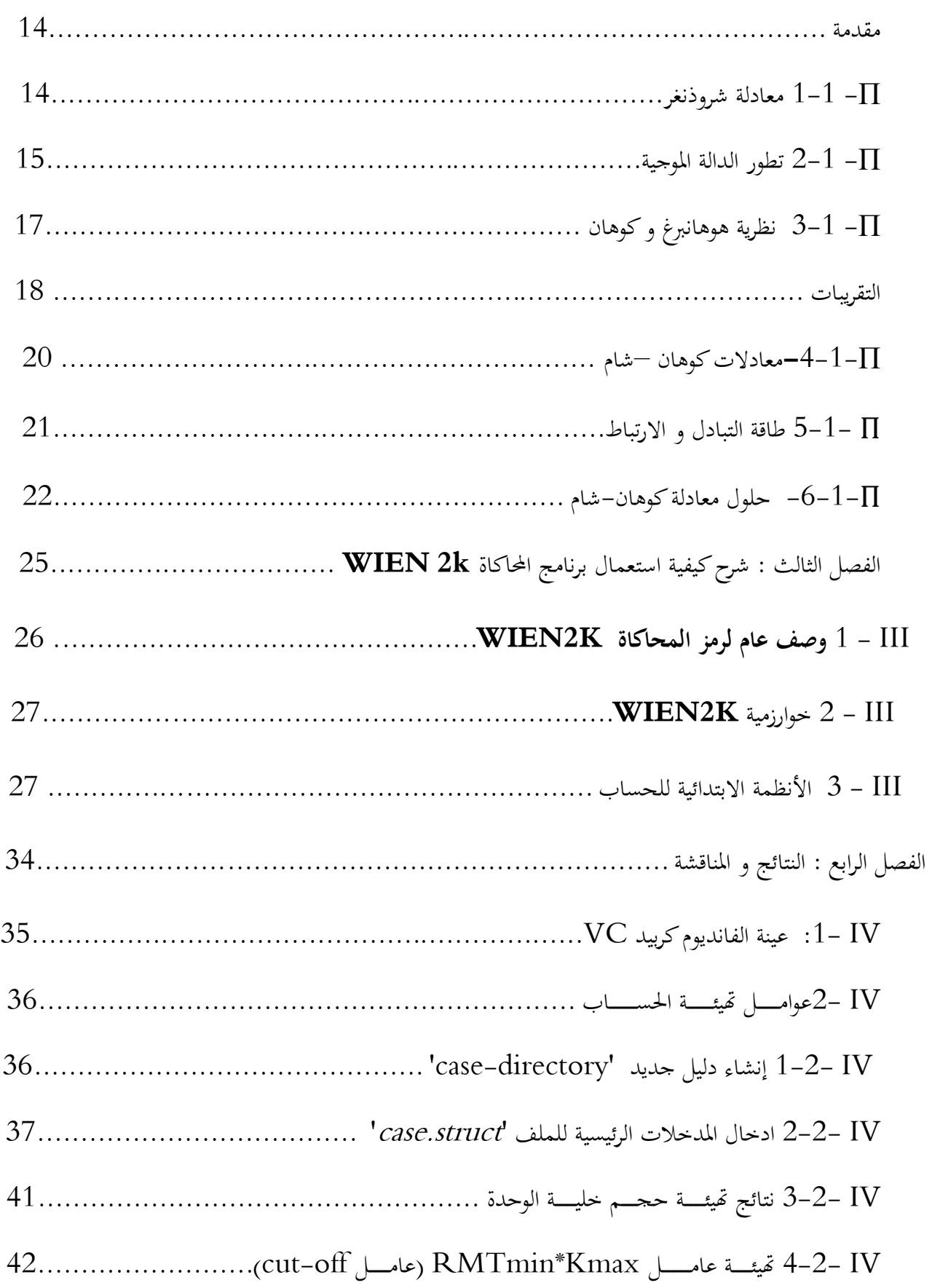

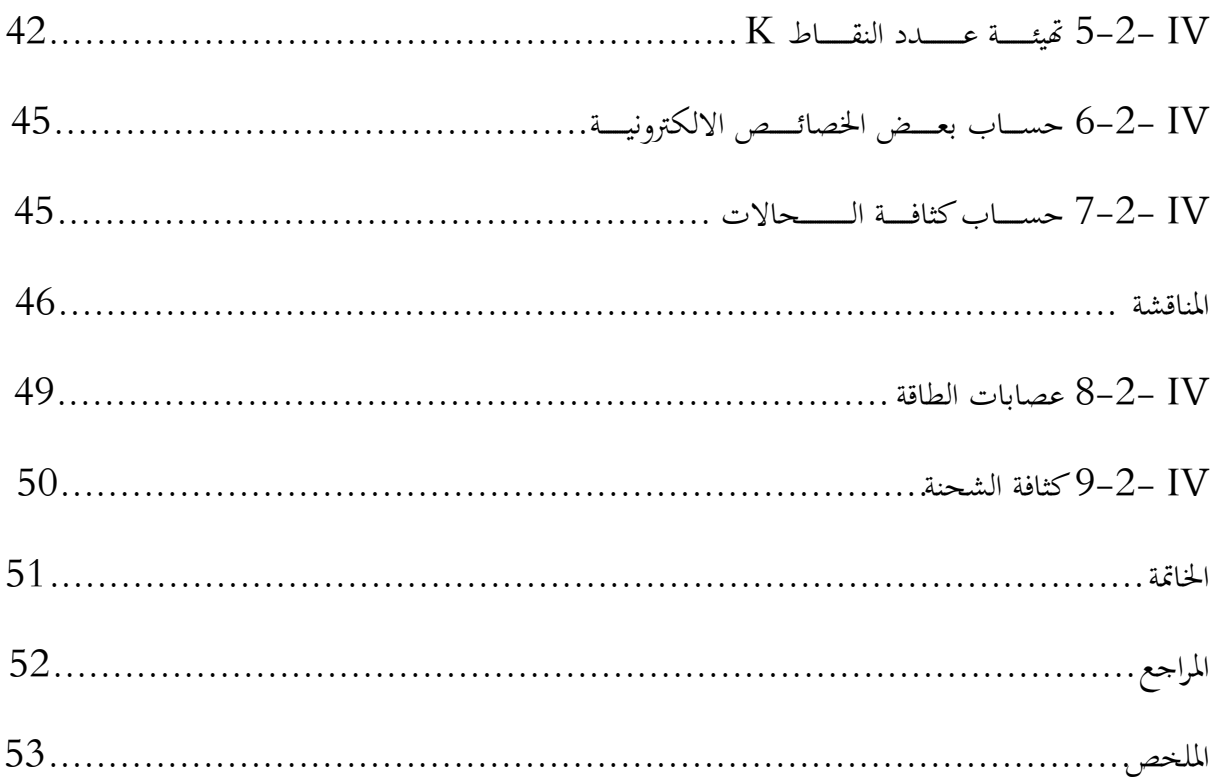

## قائمة االشكال :

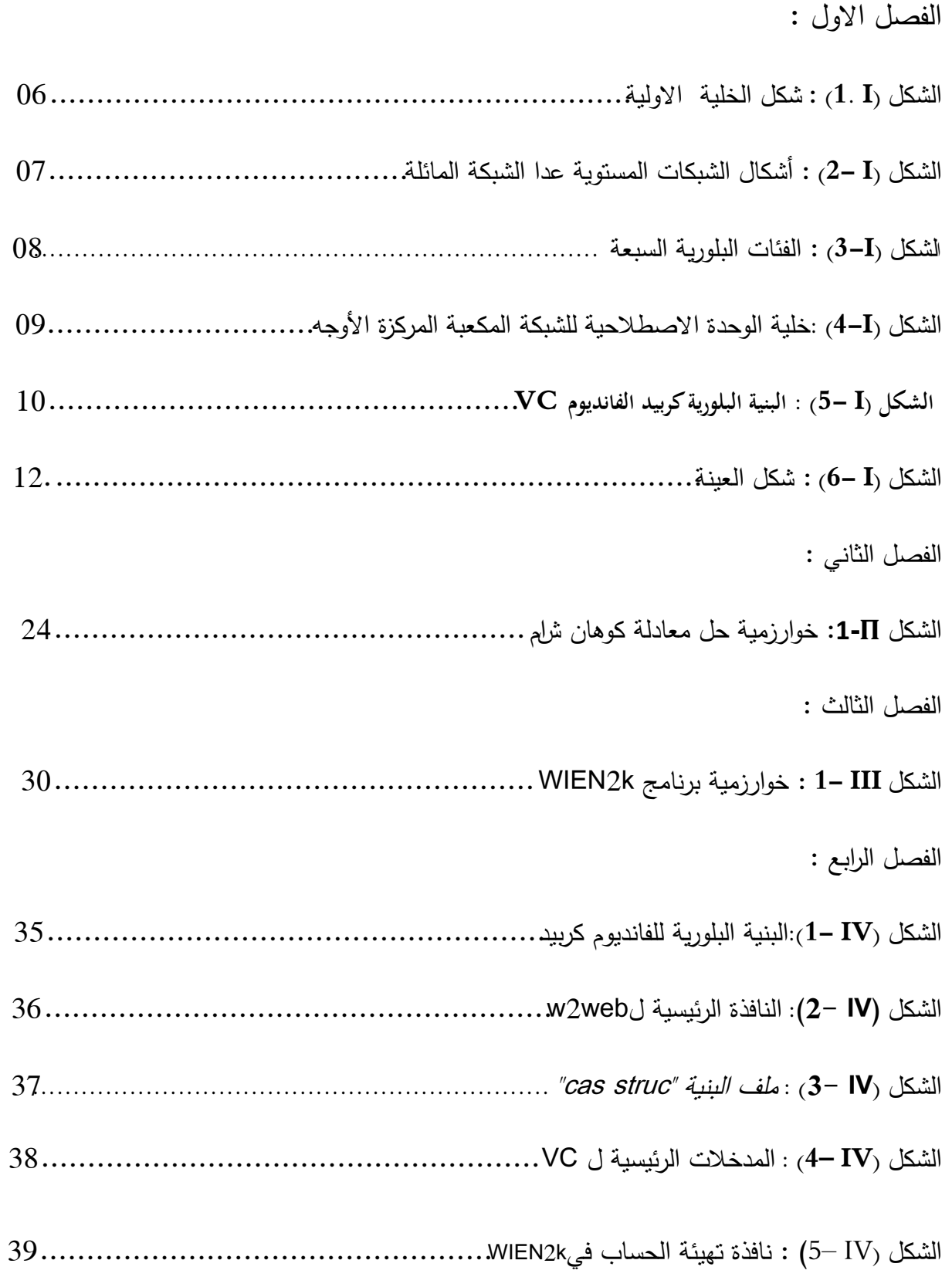

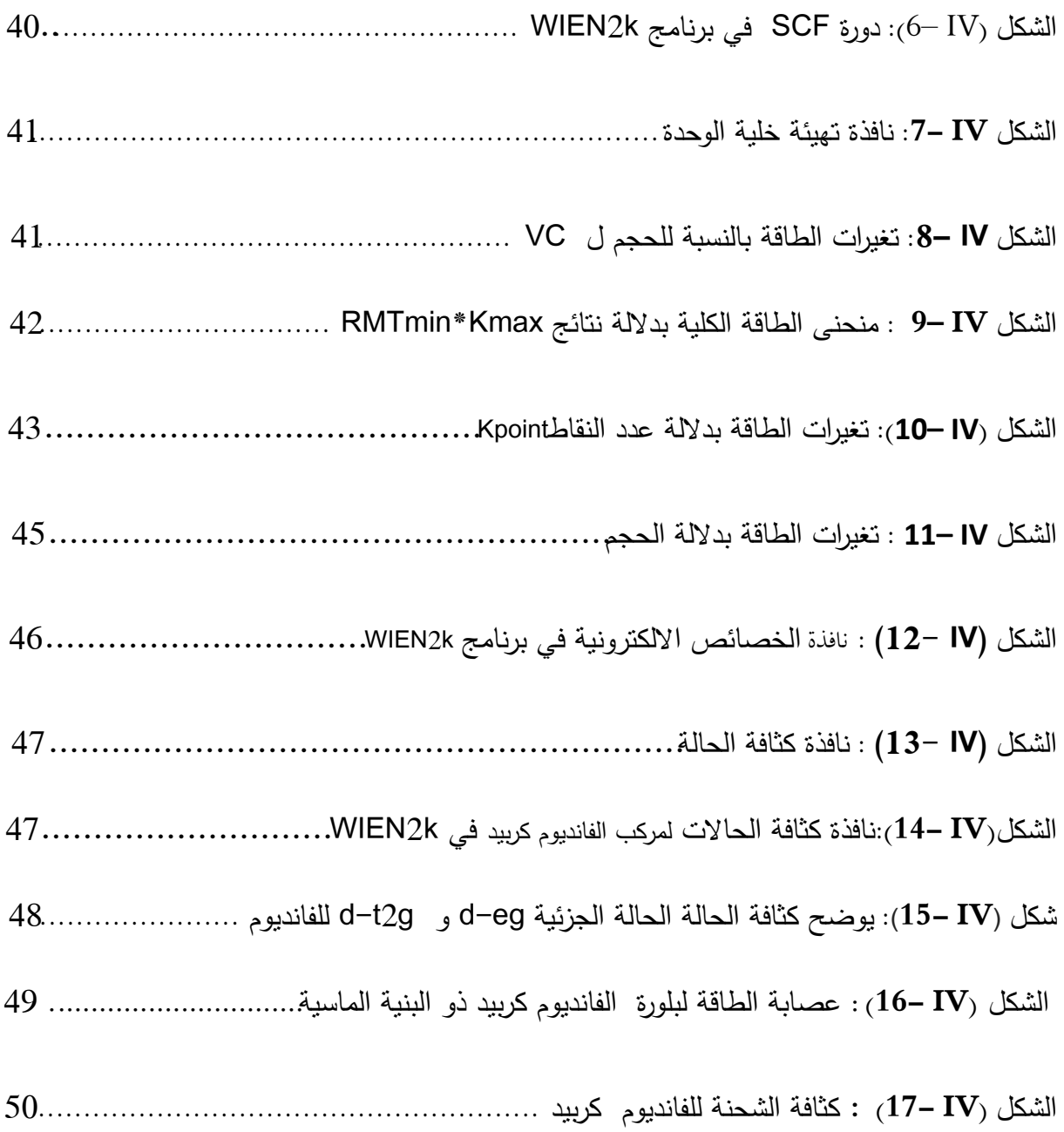

## قائمة الجداول

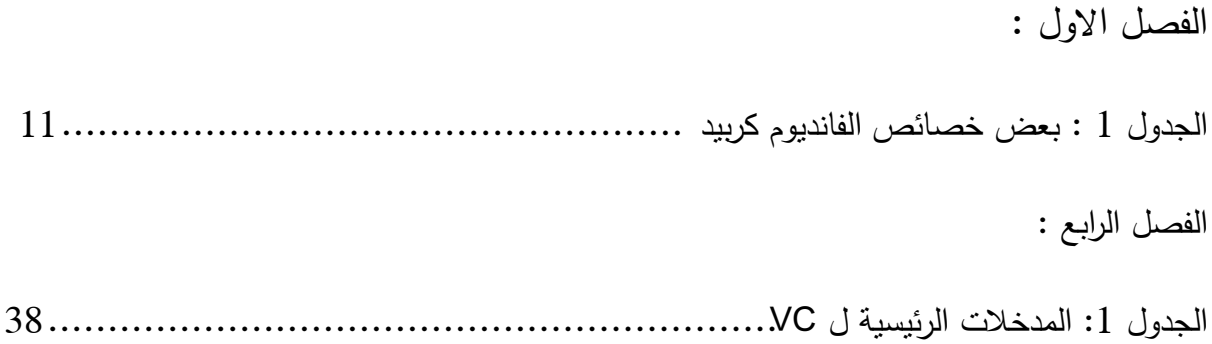

المقدمة العامة

#### المقدمة

لفيزياء المواد دور مهم وكبير في التطبيقات التكنولوجية الحالية بحيث تطورت في العديد من المحالات وخاصة المواد الناقلة التي أصبحت ذات أهمية تكنولوجية وتقنية وفي السنوات الأخيرة أصبح العالم مهتما بدراسة خصائص هذه المواد.

تطورت نظرية ميكانيك الكم انطالقا من ادليكانيك الكالسيكي ويعد ميكانيك الكم حاليا أفضل تصور متوفر عن العامل الفيزيائي وخاصة عن عامل الذرة ,اىتم ميكانيك الكم بدراسة خصائص بعض ادلواد وذلك باستخدام معادلة شرودينغر وحلول ىذه المعادلات لعدد محدد من الذرات و الجزيئات أما في الأنظمة المعقدة فنلجأ الى العديد من التقريبات للحصول على معلومات جد دقيقة حول هذه النظم ومن بين هذه التقريبات نظرية دالتي الكثافة وتقريباتما. و الهدف من هذه الدراسة هو إيجاد الخصائص الفيزيائية و الكيميائية للأنظمة البلورية و من اجل معرفة البنية الالكترونية لهذه الأنظمة . [09]

تناولنا في الفصل الأول : الأنظمة البلورية و شبكات برافيه ، الفئات البلورية السبعة، الشبكة المكعبة الممركزة الأوجه ، البنية البلورية لمركب كربيد الفاناديوم VC ، الخصائص المميزة لمركب كربيد الفانديوم استخدامات .

والفصل الثاني يتضمن نظرية دالية الكثافة الوظيفية وبقريباتها: ( تقريب أىهف هايمر) .تقريب (هارتري –فوك), تقريب, هوهنبارغ – .  $\rm GGA$  كوه ان، تقريب كوهان  $-$  شام) . طاقة التبادل $-$  الترابط ,تقريب الكثافة المحلي  $\rm LDA$  , تقريب التدرج المعمم و يف الفصل الثالث تناولنا فيو شرح برنامج احملاكاة k2 wien .] 09[

 كما قمنا يف الفصل الرابع بعرض النتائج اليت حتصلنا عليها و الغرض منها حتديداخلصائص االلكرتونية و البنيوية لبلورة كربيد الفانديوم الممركز الأوجه و هذا من خلال حساب كثافات الحالة و عصابات الطاقة وكثافات الشحق لعينة كربيد الفاناديوم .VC

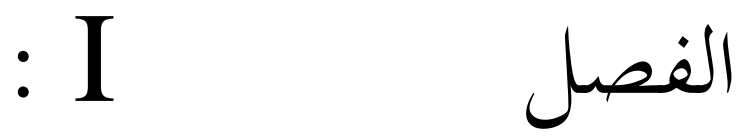

عموميات

#### І**1-** المحاكاة في عمم البمورات :

تعرف المحاكاة على أنما تقليد لما يحدث في الواقع ، يقال حاكى الشيء أي قلده .

و تعرف أيضا بأهنا نظام بديل لتعليم أنشطة معينة , لكي جتعل ادلواد و التدريبات ادلستخدمة اقرب ما تكون إىل الوضع الطبيعي الذي تمارس فيه هذه العمليات . و تستخدم المحاكاة الحاسوب لدراسة المعلومات و المواقف التي يصعب دراستها و التعرف على خصائصها الواقعية في طبيعتها فيتم محاكاتها باستخدام برامج مختلفة دون التعرض إلى الأخطار المرتبطة بالعالم الواقعي ، وهي نظام يتيح للمتعلم التدرب دون سلاطرة او تكاليف عالية .[ 01]

إن المحاكاة عبارة عن برامج حاسوبية تتصف بالديناميكية والتفاعلية مع مستخدميها ، و يتم تصميمها لتكون نموذجا مماثلالأصل المعلومات و التجارب التعليمية ليدرسها المتعلم من خلال المشاركة و اكتساب الجوانب المعلوماتية . [02]

وتعرف أيضا بأنحا نموذج لنظام أو مشكلة موجودة في الواقع ، حيث يبرمج هذا الواقع داخل الحاسب الالي على شكل معادلات تمثل بدقة العلاقات المتبادلة بين مكوناتها المختلفة. [03]

و تتفق أغلب التعاريف السابقة بان المحاكاة هي عملية تقريب محكم لظاهرة او موقف من الحياة الواقعية ، يتم تبسيطه و نقله عن طريق الحاسب الآلي .

## **І 2-** األنظمة البمورية و شبكات برافية :

تتمثل السمة الرئيسية في بلورة ما في دورية تركيبها ، وحتى يتم وصف هذا التركيب ادخل برافيه مفهوم الشبكية الحيزية .فقد اخذ في الحسبان أن الذرات في البلورة تنتظم في تماثل حيزي محدد ، حيث يمكن النظر إلى أن كل الذرات من نفس النوع تكون نظاما دوريا من النقاط في الفراغ هذا الترتيب يعرف باسم الشبكة الحيزية (الشبكة البلورية) .تصنفIلشبكات البلورية على أساس تناظرها إلى أربعة عشر شبكية (تتوزع عليها230 زمرة فضائية) موزعة على سبعة أنظمة بلورية (تتوزع عليها 32زمرة نقطية)،عدد

شبكات برافية الأربعة عشر والنظم البلورية السبعة محدودة بترتيب العقد داخل الشبكة البلورية .[04]

وتكون شبكة برافيه بسيطة إذا كانت العقد متواجدة عند رؤوس الشبكة و يرمز لها بالرمز P ، وعندما تشمل وجود عقد إضافية فإنَّما قد تكون ممركزة الأوجه (F) أو ممركزة الجسم (I) أو ممركزة القاعدة(C) . [01]

لتصنيف الشبكات البلورية نختار من الشبكة حلية وحدة لها التناظر النقطي نفسه الذي للشبكة البلورية (نختار حلية وحدة اصطلاحية) و يتم التصنيف على أساسها تكون هذه الخلية بشكل متوازي سطوح له ستة أوجه —كما هو موضح في الشكل

( C) ) ، مركزه (C) وأحرفه هي ( a ،  $b$  ،  $c$  ) . من الممكن أن تنطبق الأشعة  $\vec{a}$  ،  $\vec{a}$  ) على اشعة الانسحاب الاولية

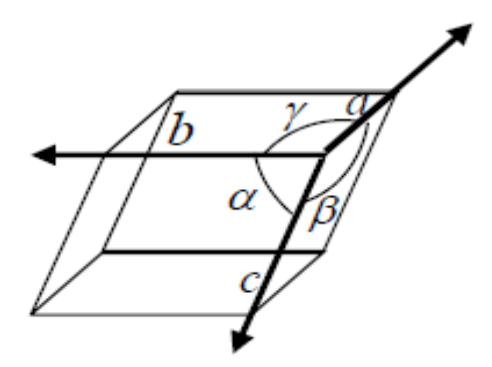

**الشكل** ) I 1- ): شكل اخللية االولية

## **І 3-** تصنيف الشبكات البمورية المستوية :

تكمن أهمية الشبكات المستوية في فهم الخواص الفيزيائية لسطوح المواد الصلبة، و لتصنيفها نختار من الشبكة البلورية خلية وحدة اصطلاحية ويتم التصنيف على أساسها، تكون هذه الخلية بشكل متوازي أضلاع، مركزه(C) و أحرفه هي a،b يحصران زاوية  $\alpha$  أي أن  $\vec{a}$  ،  $\vec{b}$  ) تكن تخيل أشكال الشبكات المستوية الممكنة وذلك حسب أطوال  $a,b$  والزاوية المحصورة بينهما . [04] الشكل العام للشبكة المستوية متوازي أضلاع وهو المسمى بالشبكة المائلة والتي تتميز بكونما مستقلة عن االنسحاب ومستقلة عن الدورانات بزوايا π , π 2 حول أي عقدة من عقد الشبكة, مثال استقالل الشبكة عن الدوران /4π 2 .انظر الشكل (**I 2-**(

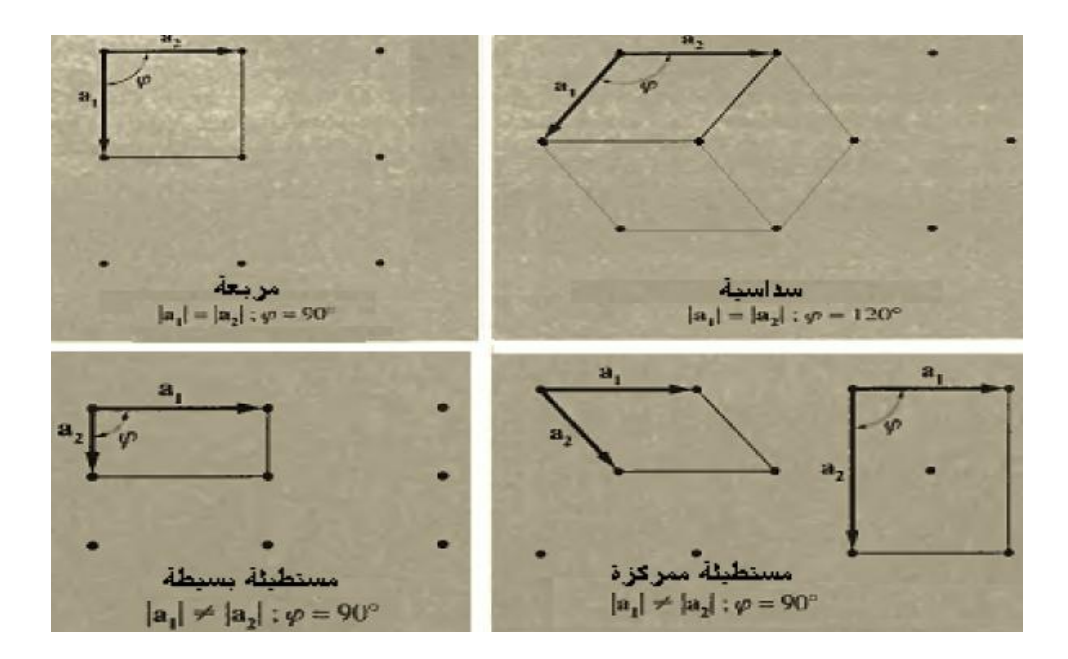

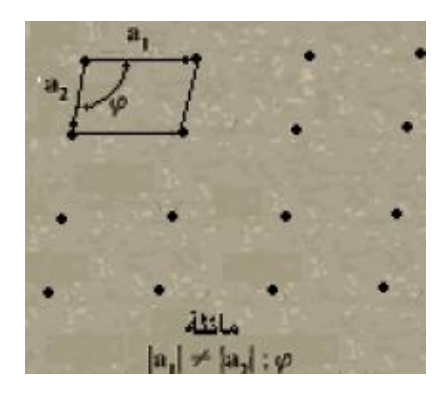

**الشكل** (I2- (: أشكال الشبكات ادلستوية عدا الشبكة ادلائلة [09] .

**І 4-** الفئات البمورية السبعة :

تصنف الفئات البلورية الى سبعة انظمة ممثلة في الجدول التالي :

| تُوابت خلية الوحدة<br>الاصطلاحية                                         | ممركزة الأوجه<br>Face<br>centrée | ممركزة الجسم<br>Corps centrée | ممركزة القاعدة<br>Base centrée | <b>Simple</b> | الفئة البلورية                                |
|--------------------------------------------------------------------------|----------------------------------|-------------------------------|--------------------------------|---------------|-----------------------------------------------|
| $a \neq b \neq c$<br>$\alpha \neq \beta \neq \gamma \neq \pi/2$          |                                  |                               |                                |               | ثلاثية الميل<br>Triclinique                   |
| $a \neq b \neq c$<br>$\alpha = \gamma = \pi/2 \neq \beta$                |                                  |                               |                                |               | أحادية الميل<br>Monocliniqu<br>е              |
| $a \neq b \neq c$<br>$\alpha = \beta = \gamma = \pi/2$                   |                                  |                               |                                |               | المينية المستقيمة<br>Orthorhombi<br>que       |
| $a = b \neq c$<br>$\alpha = \beta = \gamma = \pi/2$                      |                                  |                               |                                |               | الرباعية<br>Quadratique                       |
| $a = b = c$<br>$\alpha = \beta = \gamma = \pi/2$                         |                                  |                               |                                |               | للكعة<br>Cubique                              |
| $a = b = c$<br>$\alpha = \beta = \gamma$<br>$\neq \pi/2, \leq 120^\circ$ |                                  |                               |                                |               | ثلاثية متساوية<br>الأحرف<br>Rhomboédriq<br>ue |
| $a = b \neq c$<br>$\alpha = \beta = \pi/2, \gamma =$<br>$120^\circ$      |                                  |                               |                                |               | السداسة<br>Hexagonal                          |

<code>[04]</code> الشكل ( $\bar{3}$ - ): الفئات البلورية السبعة [04]

## **І 5-** الشبكة المكعبة الممركزة األوجه ) CFC )**:**

خلية الوحدة الاصطلاحية في هذه الشبكة عبارة عن مكعب به ثمانية عقد أو ذرات عند زواياه الركنية و ستة عقد أو ذرات في مراكز الأوجه تتماس مع بعضها وفق أقطار أوجه المكعب أنظر الشكل (I+4) .

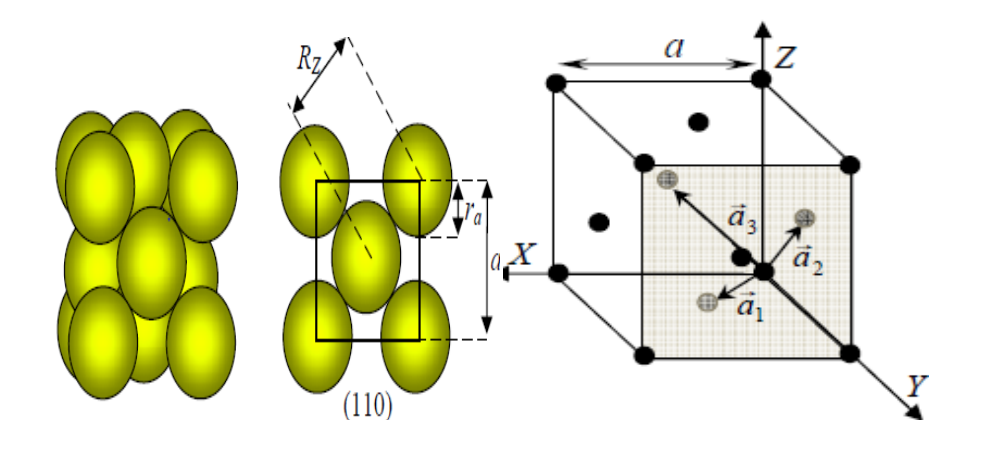

**الشكل** (I4- (**:**خلية الوحدة االصطالحية للشبكة ادلكعبة ادلركزة األوجو [04]

ويمكن تصنيف الجوامد البلورية تبعاً لطبيعة الروابط الذرية الى الأنواع الآتية:

### **أ** البمورات األيونية Crystals Ionic:

ومنها كلوريد السيزيوم وكلوريد الصوديوم، وفيها يحدث الترابط بين الذرات المختلفة التي يفقد بعضها، كالصوديوم، شحنات سالبة (إلكًتونات)وتصبح أيونات موجبة الشحنة, وتكتسب الذرات األخرى شحنات سالبة كالكلور من جتاذب Coulomb ً Forces وتصبح أيونات سالبة, وتنتج من ذلك قوى تنافر من النوع الكولومي أيضا تنشأ نتيجة لتداخل) السحب اإللكًتونية ) أو القشرات األيونية.وحتدد قوتا التجاذب والتنافر بُت أيونُت بعد كل أيون عن اآلخر والشكل النهائي الذي تًتتب عليو األيونات يف البلورة . [09]

#### **ب البلورات التساهمية** Crystals Covalent :

ومن أمثلتها الألماس، وفيها تشترك الإلكترونات في الذرات المتجاورةوتستوفي الأغلفة الخارجية لها العدد اللازم من الإلكترونات، ويتحقق بذلك تركيب إلكتروني مستقر . وتفضل ذرات الكربون ( $2P^2$  2) في بلورة الألماس أن تتحد مع بعضها بواسطة أربع روابط تميل كل منها على الأخرى بالزاوية الهرمية الثلاثية ومقدارها 54 °108 بمعنى أن ذرة الكربون تتوسط هرماً ثلاثياً ، وتقع الذرات الأربع المتصلة بما كأقرب جيران عند رءوس الهرم، وتصبح بذلك جميع ذرات الكربون وكأن بغلافها الخارجي ثماني إلكترونات . وهذا وضع مستقر تنشأ عنه قوى ترابط غاية في القوة، وإن كان الرص في تركيب الألماس متباعداً من الناحية  $\overline{a}$ 

الهندسية لأن الرابطة الهرمية لا تسمح إلا بأربع ذرات كأقرب جيران، في حين أن التركيب متلاصق الرص به اثنتا عشرة ذرة كأقرب جيران. [09]

ج البلورات الفلزية Metallic Crystals :

تتميز الفلزات بقدرها على التوصيل الكهربي والحراري الجيد، ومن ثم فإن بعض الإلكترونات الموجودة في القشرة الخارجية من ذراها تكون حرة الحركة بحيث تكون سحابة من الشحنات السالبة تحيط بأيونات هذه الذرات.ويعزي ذلك إلى ضعف الرابطة بين الإلكترونات الخارجية والذرات التابعة لها. [09] يمكن أن نتصور بأن بلورة الفلز تتكون من شبكة من الأيونات الموجبة المغمورة في بحر منتظم من الشحنات السالبة (الإلكترونات الطليقة ) ، وينشأ عن ذلك قوى تجاذب تحقق الترابط بين ذرات الفلز، ونتشا الرابطة الفلزية بين الأيونات والسحابة الإلكترونية

احمليطة هبا داخل البلورة . [09]

د البلورات الجزيئية Molecular Crystals:

ومن أمثلتها الشمع وبعض المركبات العضوية، وتتميز بترابط ضعيف من نوع القوى الكهروستاتيكية قصيرة المدى التي افترضها "فان درفالز "لتفسير بعض قوانين الغازات ولهذا فإن درجة انصهار مثل هذه المواد تكون منخفضة،كما أنما رديئة التوصيل للحرارة والكهربية، وينتظم ترتيب الذرات في هذا النوع من البلورات بحيث تنشأ" رابطة فان درفالز "عن عزم ثنائي الأقطاب  $[05]$ 

ه البمورات ذات الرابطة الهيدروجينية Bonded – Hydrogen Crystals :

ومن أمثلتها بلورات الثلج، وفيها تحدث الرابطة الهيدروجينية تحت ظروف معينة بين الذرات الأكثر كهروسالبية ، ففي جزئ الماء يكون الاستقطاب أضعف كثيراً . [05]

**І 6-** البنية البمورية لمركب كربيد الفاناديوم VC :

تنتمي بلورة كربيد الفانديوم VC إلى الشبكة المكعبة الممركزة الأوجه (CFC) و هو مركب معدين يتبلور ضمن بنية كلوريد الصوديوم NaCl ، ينتمي إلى الزمرة Fm $\bar{3}$ m ، ثابت البلورة (°A $_{\rm VC}$  =4.160 A) ،و هو مسحوق معدين رمادي اللون [05] حتتوي ىذه البلورة على ذرة الفانديوم Vو ذرة الكربون C ,تقع ذرة الفاناديوم Vيف مركز كل وجو من أوجو الشبكة ادلكعبة و يف رؤوس الشبكة المكعبة بينما تحتل ذرة الكربون مركز الشبكة الممركزة الأوجه ومنتصف أضلاع الخلية .الشكل(I -5).

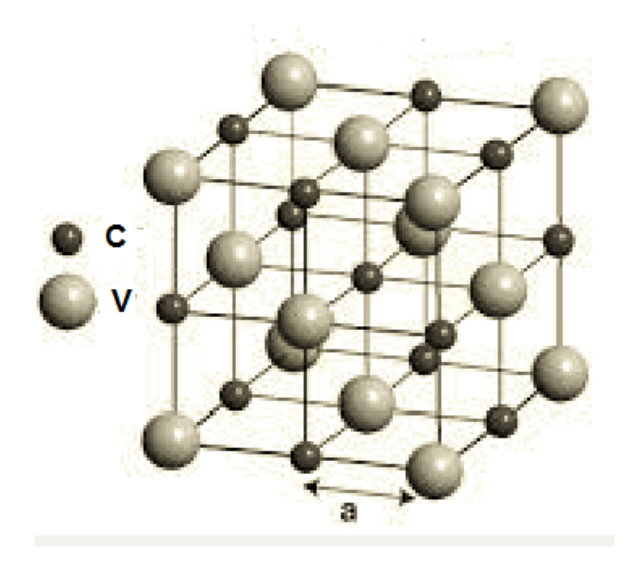

 $\rm VC$  ) الشكل  $\rm J-5-$ ) : البنية البلورية كربيد الفانديوم

**І 7-** الخصائص المميزة لمركب كربيد الفانديوم :

الفاناديوم ىو عنصر كيميائي رمزه V عدده الذري 23 , اكتشف من قبل العامل أندريس مانويل ديل ريو يف عام 1801 يف المكسيك من خلال تحليل لمعدن الرصاص الحاملة أسمه " الرصاص البني "، تم إنشاء الكلوريدات من الفاناديوم في عام1830 ، من بين خصائص هذا المركب عالي النقاء ( 99.95 ٪ ) ، لديه مقاومة جيدة للتآكل و مستقرة ضد القلويات (الكبريتيك و الهيدروكلوريك والأحماض)، يتأكسد في الهواء عند (R ، 660 ° C ، 933 K ) (1220 ) محتوى الكربون %19.08

واجلدول 1 يظهر بعض خصائص كربيد الفانديوم ] 05 [ .

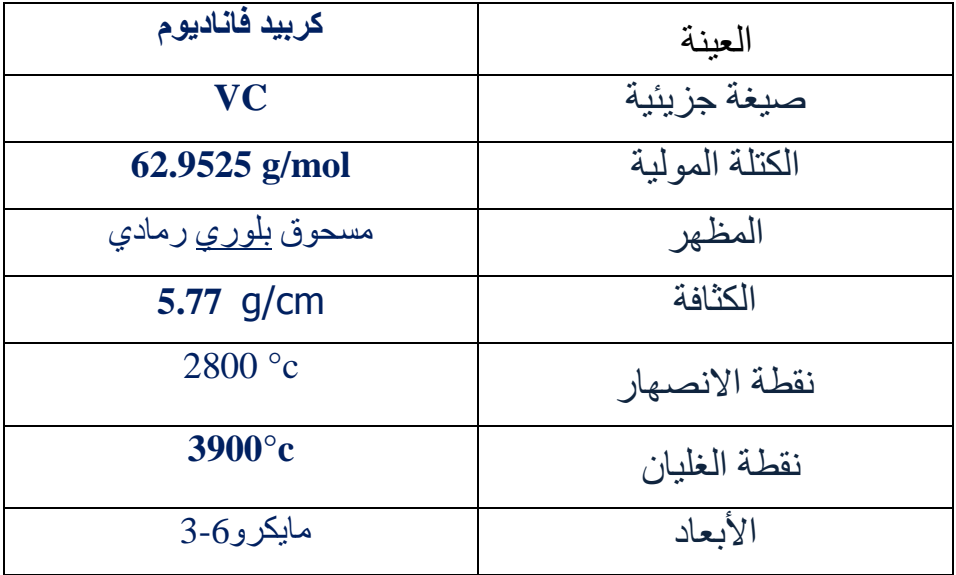

الجدول 1 : بعض خصائص كربيد الفانديوم

**І 8-** استخداماته :

يتم إنتاجه في الصين وروسيا من الصلب المصهر؛ توجد بلدان أخرى تنتجه من غبار المداخن من النفط الثقيل ، أو كمنتج ثانوي من استخراج اليورانيوم . وهي تستخدم أساسا لإنتاج سبائك الصلب المتخصصة مثل الفولاذ أداة عالية. تم العثور على كميات كبَتة من أيونات الفاناديوم يف عدد قليل من الكائنات احلية ويستخدم كربيد الفاناديوم كمركز نشط من اإلنزميات , مثل  $[06]$ . bromoperoxidase الفاناديوم

كربيد الفاناديوم شديدة المقاومة للتآكل بحيث يتم استخدامها عادة لسبيكة الفولاذ المقاوم لصدأ الدرجات . ويستخدم مركب خامس أكسيد الفاناديوم كمحفز إلنتاج حامض الكربيتيك. يكون متاح يف ادلعادن وادلركبات مع درجات نقاء من 99 ٪ إىل 99.999 ٪ . من شانه توفير مساحة فائقة في أبحاث تكنولوجيا النانو والتجارب الأخيرة تثبت إنشاء خصائص ومزايا جديدة و فريدة من نوعها الشكل (I –6) يظهر شكل العينة.

ويستخدم حوالي 85 ٪ من إنتاج كربيد الفاناديوم كمادة مضافة الصلب. تم اكتشاف زيادة كبيرة في قوة الفولاذ التي تحتوي على كميات صغيرة من الفاناديوم في بداية القرن 20 . الفاناديوم يشكل نيتريدات مستقرة و كربيد ، مما أدى إلى زيادة كبيرة في قوة الصلب. 33 ٪ استخدم للتطبيقات في المحاور ، وإطارات الدراجات الهوائية ، العمود المرفقي ، التروس، و مكونات أساسية

الفصل االول 12

أخرى. هناك مجموعتين من الفاناديوم تحتوي على مجموعات سبائك الصلب . الفاناديوم سبائك الصلب عالية الكربون تحتوي على 0.15 ٪ و 0.25 ٪ يستخدم في الأجهزة والأدوات الجراحية. [ 07 ] نسبة عالية من كربيد الفاناديوم في تلك السبائك يزيد من مقاومة التآكل إىل حد كبَت. ] 08 [ يعد أكسيد الفاناديوم حافزا يف عملية االتصال إلنتاج حامض الكربيتيك .

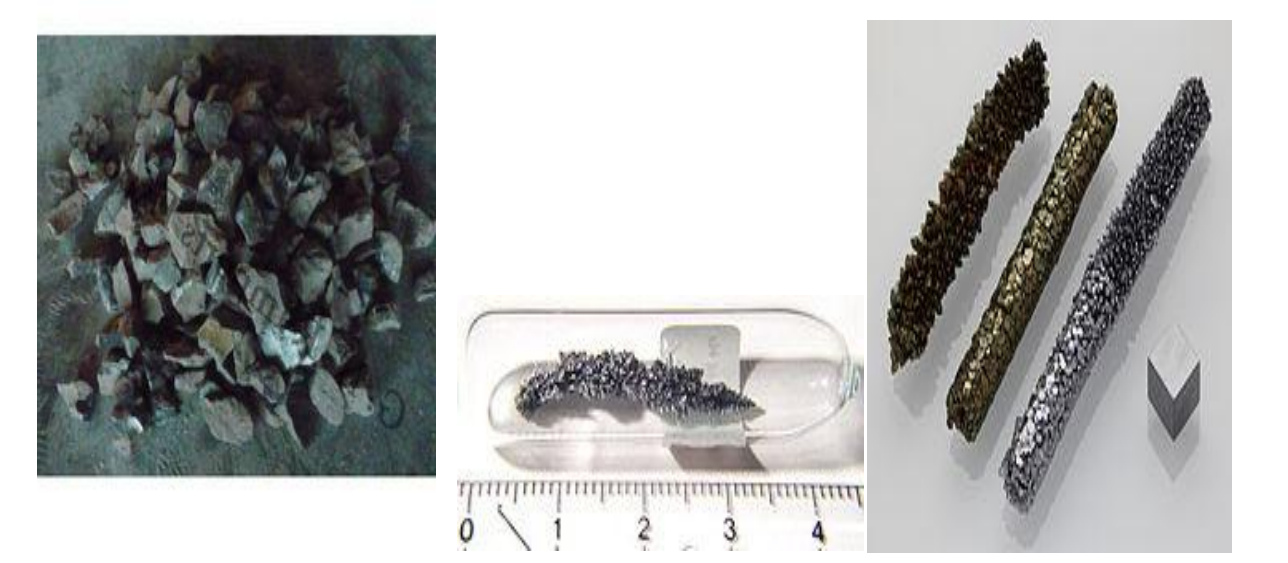

الشكل ( $\delta- I$ ) : شكل العينة

## الفصل الثاين :نظرية الكثافة التابعيةDFT

#### **Π-** نظرية الكثافة التابعية:

#### مقدمة :

تحتوي المواد الصلبة على انويه موجبة الشحنة والكترونات سالبة الشحنة تتفاعل كهربائيا فيما بينها (تفاعل نواة –نواة ، إلكترون– نواة ، إلكترون-إلكترون ) .

من اجل إيجاد الخصائص الفيزيائية و الكيميائية للأنظمة البلورية و من اجل معرفة البنية الالكترونية لهذه الأنظمة نعتمد على حل معادلة شروذنغر المتعددة الالكترونات . إلا أن حل مثل هذه المسائل يكون معقد،لذلك نقوم بتبسيطها إلى نظام معادلات أحادي االلكرتونات ليسهل حلها عدديا .ونستعمل ذلذا تقريب نظرية الكثافة التابعية. [ 13 ]

#### $1-1$  معادلة شروذنغر :

يف سنة 1926 طرح العامل الفيزيائي النمساوي شروذنغر معادلة إلجياد دالة موجة النظام .

حل معادلة شروذنغر المتعلقة بالزمن لنظام متكون من  ${\rm N}$  جسيمة موضعها  ${\rm r_{1}}$  …  ${\rm r_{1}}$   ${\rm r_{2}}$  دالة موجتها : تكتب كالتالي  $\psi(\overrightarrow{r_1},\overrightarrow{r_2}...\overrightarrow{r_N},t)$ 

$$
\hat{H}\psi(\overrightarrow{r_1},\overrightarrow{r_2}\dots\overrightarrow{r_N},t) = -i\hbar \frac{\partial\psi(\overrightarrow{r_1},\overrightarrow{r_2}\dots\overrightarrow{r_N},t)}{\partial t}
$$
(\Pi.1)

تسمى المعادلة ( $\Pi.1$ )معادلة شروذنغر المتعلقة بالزمن حيث Ĥ المؤثر الهاملتوين للنظام . وهي معادلة تفاضلية من الدرجة الثانية صعبة احلل يف احلالة العامة و تكافئ معادلة نيوتن يف ادليكانيك الكالسيكي .

في حالة ذرة او جزئ معزول (عدم وجود حقل خارجي متغير بدلالة الزمن ، قوى الجاذبية ضعيفةأو معدومة التفاعل بين الالكترونات و عدد السبني مهمل(. [12]

## : تطور الدالة الموجية  $2-1$   $-1$

i في حالة النظام مستقل عن الزمن حلول  $\Gamma_1,\Gamma_2,\ldots \overline{\Gamma_N}$  ، t ي حالة النظام مستقل عن الزمن حلول  $\downarrow$ 

$$
\psi\left(\overrightarrow{r_1},\overrightarrow{r_2},\ldots,\overrightarrow{r_N},t\right) = \psi\left(\overrightarrow{r_1},\overrightarrow{r_2},\ldots,\overrightarrow{r_N},t\right) e^{-iEt/h} \quad (T. 2)
$$

ي هذه الحالة الكمون لا يتعلق بالزمن أي ان المؤثر الهاملتوبي Ĥ مستقل عن الزمن

: هي طاقة الدالة الموجية المتحصل عليها بحل معادلة شروذنغر الغير متعلقة بالزمن  $\bm E$ 

$$
\psi \hat{H} = E \psi \tag{II.3}
$$

 $\, {\rm E}_{{\rm i}} \,$  الدوال  $\,$  حلول معادلة شروذنغر تسمى الحالات المستقرة للنظام ذو الطاقات

$$
\hat{H} = \hat{T} + \hat{V}
$$
\n
$$
\hat{H} = T_{e+} T_{N+} V_{NN} + V_{ee} + V_{eN}
$$
\n
$$
\hat{H} = T_{e+} T_{N+} V_{NN} + V_{ee} + V_{eN}
$$
\n
$$
\hat{H} = T_{e+} T_{N+} V_{NN} + V_{ee} + V_{eN}
$$
\n
$$
\hat{H} = T_{e+} T_{N+} V_{eN} + V_{ee} + V_{eN}
$$
\n
$$
\hat{H} = T_{e+} T_{eN+} V_{eN} + V_{ee} + V_{eN}
$$
\n
$$
\hat{H} = T_{e+} T_{eN+} V_{eN} + V_{eN} + V_{eN} + V_{eN}
$$
\n
$$
\hat{H} = T_{e+} T_{eN+} V_{eN} + V_{eN} + V_{eN} + V_{eN} + V_{eN}
$$
\n
$$
\hat{H} = T_{e+} T_{eN+} V_{eN} + V_{eN} + V_{eN
$$

$$
Te = \frac{P_1^2}{2m_1} + \frac{P_2^2}{2m_2} + \dots + \frac{P_n^2}{2m_n}
$$
  
\n
$$
P i = \frac{\hbar}{n} \overrightarrow{V_i}
$$
  
\n
$$
Pi^2 = -\hbar^2 \Delta_i
$$
  
\n
$$
(T.6)
$$
  
\n
$$
(T.7)
$$
  
\n
$$
(T.8)
$$

$$
\text{Te } = -\,\frac{\hbar^2}{2m_1}\,\,\Delta_1\,-\frac{\hbar^2}{2m_2}\,\Delta_2\,\,-\,\cdots\,-\frac{\hbar^2}{2m_n}\,\,\Delta_n
$$

$$
\Delta_{k} = \frac{\partial^2}{\partial \varkappa_{\kappa}^2} + \frac{\partial^2}{\partial y_{\kappa}^2} + \frac{\partial^2}{\partial z_{\kappa}^2}
$$

 $(\Pi. 9)$ 

حيث $\Delta_{\rm k}$  دالةلابلاص تكتب على الشكل التالي :

 $(\Pi . 10)$ 

الطاقة احلركية للنواة :

$$
T_N = \frac{\hbar^2}{2M_1} \Delta_1 - \frac{\hbar^2}{2M_2} \Delta_2 - \dots - \frac{\hbar^2}{2M_N} \Delta_N
$$
 (II. 11)

 $T=T_e+T_N$  ( Π .12)

$$
T = \frac{-\hbar^2}{2m_e} \sum_{i=1}^n \Delta_i + \frac{-\hbar^2}{2} \sum_{i=1}^N \frac{\Delta_i}{M_i}
$$
 (II. 13)

حيث $\rm m_e$  هي كتلة الالكترون .

الطاقة الكامنة :

$$
V = V_{NN} + V_{eN} + V_{ee}
$$
 (II. 14)

V = 
$$
\sum_{I=1}^{N} \sum_{J>I}^{N} \frac{Z_{J} Z_{I} e^{2}}{4 \pi \varepsilon_{0} |\vec{R}_{I} - \vec{R}_{J}|} - \sum_{I=1}^{N} \sum_{i=1}^{n} \frac{Z_{I} e^{2}}{4 \pi \varepsilon_{0} |\vec{r}_{i} - \vec{R}_{I}|} + \sum_{i=1}^{n} \sum_{j>i}^{n} \frac{e^{2}}{4 \pi \varepsilon_{0} |\vec{r}_{i} - \vec{r}_{j}|}
$$
 (II.15)  
\n
$$
\sum_{i=1}^{N} \sum_{j>i=1}^{n} \frac{Z_{I} e^{2}}{4 \pi \varepsilon_{0} |\vec{r}_{i} - \vec{R}_{I}|}
$$
\n
$$
\sum_{i=1}^{n} \sum_{j>i=1}^{n} \sum_{j>i=1}^{n} \sum_{j>i=1}^{n} \frac{e^{2}}{4 \pi \varepsilon_{0} |\vec{r}_{i} - \vec{r}_{j}|}
$$
\n
$$
\sum_{i=1}^{n} \sum_{j>i=1}^{n} \sum_{j>i=1}^{n} \frac{e^{2}}{4 \pi \varepsilon_{0} |\vec{r}_{i} - \vec{r}_{j}|}
$$
\n
$$
\sum_{i=1}^{n} \sum_{j>i=1}^{n} \sum_{j>i=1}^{n} \sum_{j>i=1}^{n} \sum_{j>i=1}^{n} \sum_{j>i=1}^{n} \frac{e^{2}}{4 \pi \varepsilon_{0} |\vec{r}_{i} - \vec{r}_{j}|}
$$
\n
$$
\sum_{i=1}^{n} \sum_{j=i}^{n} \sum_{j=i}^{n} \frac{e^{2}}{4 \pi \varepsilon_{0} |\vec{r}_{i} - \vec{r}_{j}|}
$$
\n
$$
\sum_{i=1}^{n} \sum_{j=i}^{n} \sum_{j=i}^{n} \frac{e^{2}}{4 \pi \varepsilon_{0} |\vec{r}_{i} - \vec{r}_{j}|}
$$
\n
$$
\sum_{i=1}^{n} \sum_{j=i}^{n} \sum_{j=i}^{n} \frac{e^{2}}{4 \pi \varepsilon_{0} |\vec{r}_{i} - \vec{r}_{j}|}
$$
\n
$$
\sum_{i=1}^{n} \sum_{j=i}^{n} \sum_{j=i}^{n
$$

طاقة المؤثر الهاملتوني تكتب :

$$
\hat{H} = \frac{-\hbar^2}{2m_e} \sum_{i=1}^n \Delta_i + \frac{-\hbar^2}{2} \sum_{i=1}^N \frac{\Delta_i}{M_i} + \sum_{l=1}^N \sum_{j>l}^N \frac{Z_j Z_l e^2}{4\pi \varepsilon_0 |\vec{R}_l - \vec{R}_j|} - \sum_{l=1}^N \sum_{i=1}^N \frac{Z_l e^2}{4\pi \varepsilon_0 |\vec{r}_i - \vec{R}_l|} + \sum_{i=1}^n \sum_{j>i}^n \frac{e^2}{4\pi \varepsilon_0 |\vec{r}_i - \vec{r}_j|}
$$
(II. 16)

ات كتلة الالكترونات  $\rm m_{\scriptscriptstyle P}$ 

ا كتلة الانوية:  $M_1$ 

نظرية الكثافة التابعية **(DFT (**:

نظرية الكثافة التابعية تعطى بمدف إيجاد خصائص الحالة الأساسية للنظام المكون من عدد محدد من الالكترونات في حالة تفاعل كولومبي مع انويه نقطية وهذا بمساعدة المعلوم الوحيد وهو الكثافة الالكترونية ، تعتمد على نظريتين أساسيتين وجدتا من طرف العالمين ىوىنربغ و كوىان .[ 13 ]

## **Π- 3-1** نظرية هوهانبرغ و كوهان :

نظرية الكثافة التابعية تعتمد على النظريتني ادلطروحتني من طرف ىوىانربغ و كوىان عام1964

المطبقة على كل الأنظمة التي تحتوي على  $n$  إلكترون معرضة لكمون خارجي معطية الحالة الأساسية (تسمى ${\bf S} {\bm G}$  الحالة الأرضية ) وتكون غري مولدة . [ 12 ]

#### النظرية االولى :

 $:$  الكثافة  $\,$ الالكترونية  $\,$   $\rho_{e(\mathsf{r})} \,$  لنظام في حالته الاساسية الغير متوالدة تكتب كالاتي

 $\rho_{e(r)} = \int \left| \Psi \left( \overrightarrow{r_1}, \overrightarrow{r_2}, \dots \overrightarrow{r_n}, \overrightarrow{R_1}, \overrightarrow{R_2}, \dots, \overrightarrow{R_N} \right) \right|^2 \overrightarrow{dR_1}, \overrightarrow{dR_2}, \dots, \overrightarrow{dR_N}$  $(\Pi. 17)$  انطلاقا من هذه النظرية أصبح المتغير الأساسي في المشكلة ليس دالة الموجة ، المتغير الأساسي هنا هو الكثافة الالكترونية ، و هذا ما يقودنا اىل العبارة الثانية لنظرية ىوىانربغ و كوىان . [ 13 ]

النظرية الثانية :

$$
\rho = |\Psi|^2 \tag{II.18}
$$

حيث :  $\rho$ هي الكثافة الكلية

$$
\hat{H}\Psi(\overrightarrow{r_i} \cdot \overrightarrow{R_i}) = E\Psi(\overrightarrow{r_i} \cdot \overrightarrow{R_i})
$$
\n(II. 19)

$$
\Psi^*(\overrightarrow{r_i} \cdot \overrightarrow{R_i}) \hat{H} \Psi(\overrightarrow{r_i} \cdot \overrightarrow{R_i}) = E \Psi(\overrightarrow{r_i} \cdot \overrightarrow{R_i}) \Psi^*(\overrightarrow{r_i} \cdot \overrightarrow{R_i})
$$
(II. 20)

$$
\Psi^*(\overrightarrow{r_i} \cdot \overrightarrow{R_i}) \hat{H} \Psi(\overrightarrow{r_i} \cdot \overrightarrow{R_i}) = E \rho
$$
 (II.21)

نكامل على الشوارد :

- $\int \Psi^*(\vec{r}_i, \vec{R}_i) \hat{H} \Psi(\vec{r}_i, \vec{R}_i) \overrightarrow{dR_1}, \overrightarrow{dR_2} \dots, \overrightarrow{dR_N} = E \rho_e$  ( $\Pi$ . 22)  $\hat{H} [\rho_e] = E \rho_e$  (  $\Pi$ . 23)
- $\hat{H} = V_{ext} + (T + V_{ee})$  (  $\Pi. 24$ )

هي تفاعل بين الايونات و الالكترونات:  $\{V_{e \varkappa t}\}$ 

التقريبات :

لتبسيط المشكل نستعمل تقريب بورن اوبن هايمر حيث نعتبر الانوية ثقيلة جدا بحيث يمكن فصل الدالة الموجية:

$$
F_{hK} = T_e + V_{ee} \tag{II.25}
$$

$$
\Psi\left(\overrightarrow{r_1}, \overrightarrow{r_2}, \dots, \overrightarrow{r_n}, \overrightarrow{R_1}, \overrightarrow{R_2}, \dots, \overrightarrow{R_N}\right) = \Psi e\left(\overrightarrow{r_1}, \overrightarrow{r_2}, \dots, \overrightarrow{r_n}\right) \phi\left(\overrightarrow{R_1}, \overrightarrow{R_2}, \dots, \overrightarrow{R_N}\right) \tag{II.26}
$$
\n
$$
\hat{H} = T_{e+} + V_{ee} + V_{eN} \tag{II.27}
$$

$$
\langle \Psi | A | \Psi \rangle = \int \Psi^*(x) \, A \, \Psi(x) \tag{II.28}
$$

$$
E \rho_e = \int \Psi^* T \Psi \overrightarrow{dR_i} + \int \Psi^* V_{ee} \Psi \overrightarrow{dR_i} + \int \Psi^* V_{ext} \Psi \overrightarrow{dR_i}
$$
 (II. 29)

$$
E \rho_e = F_{he}[\rho] + \int V_{ext} \rho \Psi \overrightarrow{dR_i}
$$
 (II.30)

$$
\hat{H} [\rho_e] = E \rho_e \tag{II.31}
$$

$$
(\widehat{\mathbf{T}} + \mathbf{V}_{ee} + \mathbf{V}_{ext})[\rho_e] = \mathbf{E} \rho_e \tag{II.32}
$$

$$
F_{hK} [\rho_e] + V_{ext} [\rho_e] = E \rho_e
$$
 (II.33)

 ${\rm E}$  minimal نبحث على  $\rho_e$  بحيث تكون الطاقة

$$
F_{hK}[\rho_e] + V_{ext}[\rho] = E \rho_e \tag{II.34}
$$

حيت
$$
\mathsf{F}_{h\mathrm{K}}
$$
هي دالة معرفة

$$
F_{hK}[\rho_e] = \int \Psi^* (\hat{T}+V_{ee}) \Psi \overline{dR_1}, \overline{dR_2} \dots \overline{dR_N}
$$
 (T. 35)  
\n $\omega$  (T. 35)  
\n $\omega$  (T. 36)  
\n $\omega$  (T. 37)  
\n $\omega$  (T. 38)  
\n $\omega$  (T. 39)  
\n $\omega$  (T. 35)  
\n $\omega$  (T. 39)  
\n $\omega$  (T. 35)

$$
E = E \left[ \rho_{\uparrow}, \rho_{\downarrow} \right] \tag{II.36}
$$

ي الواقع لا توجد عبارة تحليلية لدالة كثافة الطاقة  $\Gamma(\rho)$ الحركية لنظام مكون من N الكترون في حالة تفاعل[ 01 ]

Π**-**4-1-معادالت كوهان –شام :

أساس طريقة كوهان و شام هو العلم مسبقا ان قياس او حساب الطاقة الحركية بصفة دقيقة هو أمر صعب الحل ، لذلك نحاول قدر المستطاع أن نفصل الجزء المعلوم (الطاقة الحركية )عن الجزء الغير معلوم .

ىذا ادلنطق طبق يف العبارة التالية:

 $F_{HK}[\rho_{\vec{r}}] = T_0[\rho(\vec{r})] + J[\rho(\vec{r})] + E_{xc}$  $( \Pi. 37)$ 

. الطاقة الحركية لنظام غير متفاعل .  $\{T_{\text{S}}\}$ 

J : التفاعل الكولوميب .

نعرف بطريقة دقيقة كل الحدود الغير معلومة وتجمع في عبارة طاقة تغير الترابط :

- $(\Pi. 38)$ ξ<sub>i</sub> $Φ_i$ =Ĥ<sub>ks</sub> $Φ_i$ الة الموجة للجسيمات :  $\Phi_{\vec{l}}(\vec{r})$ ξ : طاقة اجلسيمات
- $\hat{H}_{\text{ks}} = \hat{T}_0 + \hat{V}_{H} + \hat{V}_{\text{xc}} + \hat{V}_{\text{ext}}$ (  $\Pi$ . 39)

: مؤثر الطاقة الحركية للالكترون.  $\widehat{T}_{0}$ 

ا مؤثرطاقةهارترى فوك للالكترونات .  $\widehat{V}_{\rm H}$ 

. مؤثرطاقة التبادل و الارتباط (Usuda M.2002).

الكثافة الالكترونية الكلية لجميع الحالات تكتب من الشكل :

 $\rho(\vec{r}) = \sum_{\text{occ}} \Phi_i^* (\vec{r}) \Phi_i$  $(Π. 40)$ 

5-1- طاقة التبادل و الارتباط :

نعرب عن طاقة االرتباط و التبادل بالعبارة التالية :

 $E_{xc}[\rho(\vec{r})] = F_{HK}[\rho] - T_0[\rho] + \hat{V}_H[\rho]$  (  $\Pi. 41$ )

Local Density عبارة طاقة التبادل و الارتباط  $\mathrm{E}_{xc}$  غير دقيقة لذلك نلجأ الى استعمال تقريب الكثافة المحلية Approximation.) LDA (طاقة التبادل و االرتباط الكلية تكتب من الشكل التايل:

 $\mathcal{E}_{xc}^{LDA}[\rho(\vec{r})]\text{=}\int \rho(\vec{r})\xi_{xc}(\rho(\vec{r}))d\vec{r}$  (  $\Pi.42$ )

. (Singh D.J.1994) : كثافة طاقة التبادل و الارتباط للجسيمات (نفرض ان الالكترونات متجانسة)  $\xi_{xc}$ 

من اجل تحسين تقريب الكثافة المحلية نستعمل تقريب التدرج المعمم ( Generalized Gradient Approximation )

الذي يشمل شروط اضافية لتدرج الكثافة الالكترونية حيث تستبدل (ρ) (ζχ (ρ,Δρ) (GGA)

[Cottenier. S.2002]

## -6-1- حمول معادلة كوهان-شام :

معادلة كوىان – شام تكتب من الشكل :

$$
\left(\frac{-\hbar^2}{2m_e} \Delta_m + \frac{e^2}{4\pi\epsilon_0} \int \frac{\rho(\vec{r})}{|\vec{r}-\vec{r}||} d\vec{r} + \hat{V}_\alpha + \hat{V}_{ext}\right) \Phi_m(\vec{r}) = \xi_m \Phi_m(\vec{r}) \tag{II.43}
$$

$$
\hat{H}_{sp} = \frac{-\hbar^2}{2m_e} \Delta_m + \frac{e^2}{4\pi\epsilon_0} \int \frac{\rho(\vec{r})}{|\vec{r} - \vec{r}|} d\vec{r} + \hat{V}_{\alpha} + \hat{V}_{ext}
$$
\n(II.44)

حيث :

: المؤثر الماملتوي للجسيمات .
$$
\hat{\mathrm{H}}_{\mathrm{sp}}
$$

- ج مؤثر طاقة التبادل و الارتباط.  $\widehat{V}_{\alpha}$
- [Haroun M. 2002] دالة لف الجسيمات  $\Phi_m(\vec{\frak{r}})$

معادلتي هارتري– فوك وكوهان– شام متشابهة و حلولهما بنفس التقنيات الرياضية ، في حالة اللف الذاتي لمعادلة كوهان —شام نكتب :

$$
\Phi_m = \sum C_{m\alpha} \Phi_{\alpha}(\vec{r}) \tag{II.45}
$$

دالة الحالة الاساسية : $\Phi_\alpha(\vec{\rm r})$ 

حلول معادلة كوهان − شام تتعلق بالمعامل  $\, \Gamma_{m \alpha} \,$  الى غاية الحصول على قيمة دنيا للطاقة حيث :

$$
(\mathrm{H} - \xi_m S)C_m = 0 \tag{II.46}
$$

H: ادلؤثر اذلاملتوين لكوىان- شام.

S : مصفوفة التداخل

الكثافةالجديدة  $\rho^{\text{out}}$  تكتب

 $(\Pi. 47)$ 

 $\rho^{out}(\vec{r}) = 2 \sum_{i}^{N} |\Phi_{i}|^{2}$ i

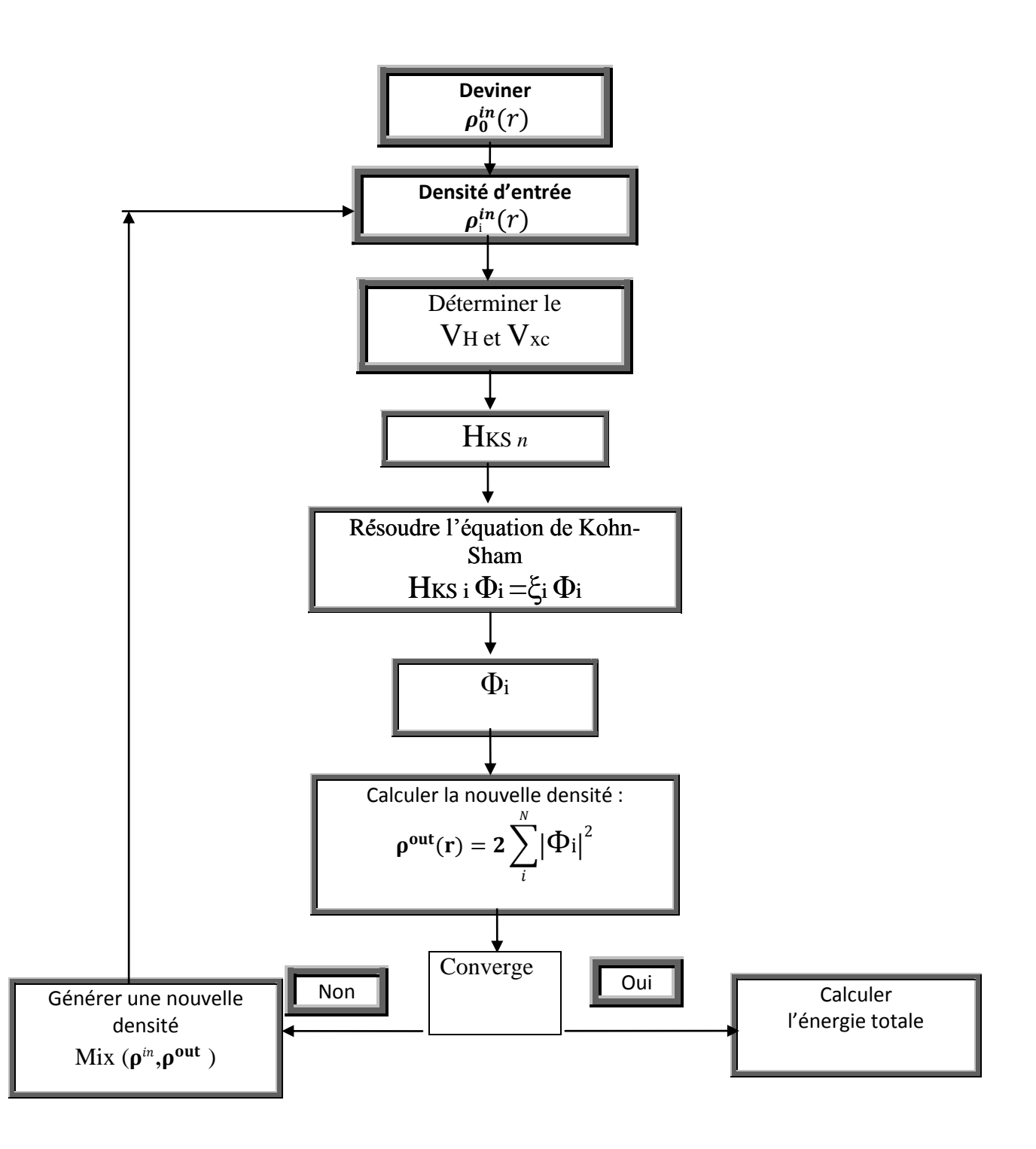

 $[12]$  الشكل(  $\Pi$ - 1): خوارزمية حل معادلة كوهان شام[

# الفصل الثالث : شرح برنامج **WIEN 2k** المحاكاة

الفصل الرابع : النتائج والمناقشة

## الفصل الثالث III

#### شرح كيفية استعمال برنامج احملاكاة **k2 WIEN**

## III1- وصف عام لرمزالمحاكاة k2 WIEN :

تم تطوير برنامج المحاكاة WIEN2K في معهد كيمياء المواد بالجامعة التقنية في فينا وتم نشره من طرف ( Schwarz .Blaha P , [ 15 ].احلواسيب يف ) B. S TrickeyوK

يف السنوات اليت تلت ذلك اجريت عدت حتديثات , وقد وضعت االصدارات من برنامج WIEN االصلي ومنها:( 93WIEN 95,WIEN و97WIEN) حيث مسيت حسب سنة نشرىا.اال ان نسخة k2WIEN لعام 2000 شهدت استخداما كبريا وىذا للتحسن الكبير الذي عرفته لاسيما من حيث السرعة و سهولة الاستخدام ، ويعمل هذا البرنامج تحت نظام التشغيلUNIX. [15] ويتكون هذا البرنامج من عدة برامج مستقلة لاجراء عمليات حسابية للبنية الالكترونية في المواد الصلبة و هذا اعتمادا على نظرية الكثافة الوظيفية (DFT(.فيمكن من خاللو حساب :

- عصابات الطاقة وكثافة الدوال لسطح فريمي.
- الكثافة االلكًتونية وكثافة السبني وعوامل البنية لالشعة السينية .
- الطاقة االمجالية ,القوى النووية ,ىندسة توازن الذرات يف الفضاء )حتسينات البنيوية(.
	- تدرج احلقل الكهربائي
	- استقطاب السبني )يف حالة ما اذا كانت البنية تتعلق بالعازل الكهربائي الشفاف(.
		- انبعاثات و امتصاصات االشعة السينية RX.
			- اخلصائص البصرية . [15]

: WIEN2kال خوارزمية 2- III

يستخدم برنامج ال k2WIEN يف الرسم البياين كما ىو موضح يف الشكل)III1-**).**

المرحلة الأولى :تحيئة حساب هذا البرنامج لتنفيذ سلسلة من البرامج الصغيرة المساعدة التي من شأنها أن تنتج مدخلات لبرامج رئيسية فهو يبدأ من دليل فرعي (دراسة المواد) وتحديد البنية من خلال( cas.struct) ، حيث يعتمد wien2k على ملف أساسي خاص بالبنية المدروسة يسمى case stuct ، ومن اجل إظهار هذا الملف يجب إتباع عدة خطوات أولها نستدعي النافذة "Wien in BOX داخل علبة) مع التحكم فيها بالتعليمة Wien،التي توجد على سطح المكتب باختصار أو بسطر الأوامر .ثانيا نرشح"run programme" الموجودة في . "case struct" على "run program" في النافذة "run program" وفي الأخير نحصل على "case struct" .

III - 3 األنـــــــظمة االبتدائيـــــــــة لمحســــــــــــاب :

ر أبعاد الجوار الأقرب): هذا البرنامج يستعمل الملف case.Struct ، والذي تكون فيه المواقع الذرية في خلية  $\rm NN\text{-}1$ الوحدة محددة، من اجل حساب أبعاد الجوار الأقرب لكل الذرات، ويتحقق من أنما لا تتجاوز أنصاف الأقطار الذرية المرافقةإذا كان هناك تجاوز، فإن رسالة تظهر على الشاشة خطأ.بالإضافة إلى هذا، فإن أبعاد الجوار الأقرب الموالي الأعلى بـf مرة من بعد الجوار الأقرب f ،لابد أن تكون محددة تلقائيا تُكتب في ملف مخرجات الذي يسمّى case.outputnn .<br>.

قطرالمحال الذري يسمح باضافة ملف التحكم ( cas.struct) وملف الاخراج لهذا الملف يسمى (cas.outputnn).

-2SGROUP: حيدد رلموعات الفضاء للبنية ادلعرفة يف ادللف )struct.cas )الذي تكون فيو معلومات عن )نوع الشبكة،ثابت الخلية،الذرات المركبة ) ويحدد فضاء المحموعات ويستخدم الشحنات النووية لإنتاج الاختلافات للذرات الاستثنائية،كما يمكنه إيجاد أصغر خلية الوحدة، ويجعل ملف الإخراج هو case.struct sgroup اعتمادا على الملف السابق case.struct.ينفذ هذا البرنامج اعتمادا على الأوامر التالية:

Sgroup -wi case.struct [-wo case.struct sgroup] case.outputsgen

3–**التماثل (SYMMETRY):**هو البرنامج الذي يسمح بحساب عمليات التناظر للمجموع الفضائي حيث المعلومة الواردة تكون في الملف (cas.struct) الذي يعطي معلومات عن نوع الشبكة ،مواضع الذرات .........الخ. كما يمكن أن نحدد من خلاله المواقع النووية المختلفة ومصفوفة التناوب المقابلة.[ 15 ]

#### **برنامـــــــج**LSTART :

ينتج الكثافة الالكترونية للذرات الحرة ويحدد كيفية التعامل مع المدارات المختلفة في حساب عصابة الطاقة .

حيث أن ىذا النظام ينتج الكثافات الذرية اليت يستخدمها dstart حىت جيد كثافة احلاالت الذرية األولية من خالل حسابات scf ,واليت ذلا رلموعة من ادللفات من اجل إدارهتا واليت ىي inc 2,in 1,in 0,in وinm .كما يستطيع حساب ثابت الطاقة للذرات المتجاورة في الخلية بالإضافة إلى ذلك يحدد الكمونات الذرية ويختار كثافة تكافؤ الذرات التي يستخدمها 5lapw من أجل مقارنة الكثافات.حيث أن الطاقة الكلية للعنصر تكون محددة فنستطيع من خلالها حساب الطاقة المشتركة ،وكما أن ادلعاجلة ادلختلفة تكون يف lstart وo lapws ] 15[

#### : KGEN

هو برنامج ينتج شبكة نقاط ل K في منطقة بريليون الأولى الغير قابلة للاختزال ،النقاط $\rm K$  يمكن استعمالها في تعديل نظام رباعي الوجوه. حيث أن kgen حيتاج إىل إدخال العدد اإلمجايل للنقاطK يف منطقة بريليون, حيث إذا كان عدد النقاط يقارب الصفر فإنه يطلب تحديد تقسيمات متبادلة لأشعة خلية الوحدة ،حيث يجب الحرص على عدم اختراق التماثل ونختارها بشكل صحيح وفقا لأشعة الشبكة المعكوسة ،إذ لم يتم حاليا انعكاس التناظر فإنه يضاف آليا، إلا إذاكان محدد التغيرSO (للحالات المغناطيسية مع دورانها في مدار الاقتران ).يتم إنتاج نقاط k إذ يتناسب مع هذا التناظر المضاف .إذا قبل التماثل فإنه يطلب هل ديكن آو ال بنبقي أن حتول k,سلتلفا عن اجتاىات التناظر العالية حيث أن ادللف ىو klist.case وكما يستخدمو 1lapw و kgen.case ادلستخدم يف tetra و 2lapw ليمت استخدام طريقة رباعي الوجوه لدمج k يف الفضاء للقيام بعملية تنسيق [ 14 ] . case.klist ادللف

DSTART**:**ىذا الربنامج ينتج لنا كثافة الشحنة للبلور االبتدائي يف Clmsum.case عن طريق تركيب الكثافات الذرية

) rsp.case(.ادلعلومات مع قيم LM التمثيالت التوافقية للشبكة وعدد معامالت فوري للكثافة البينية تعطى ضمن

[14 ] **.** caseو .in2. case.in1

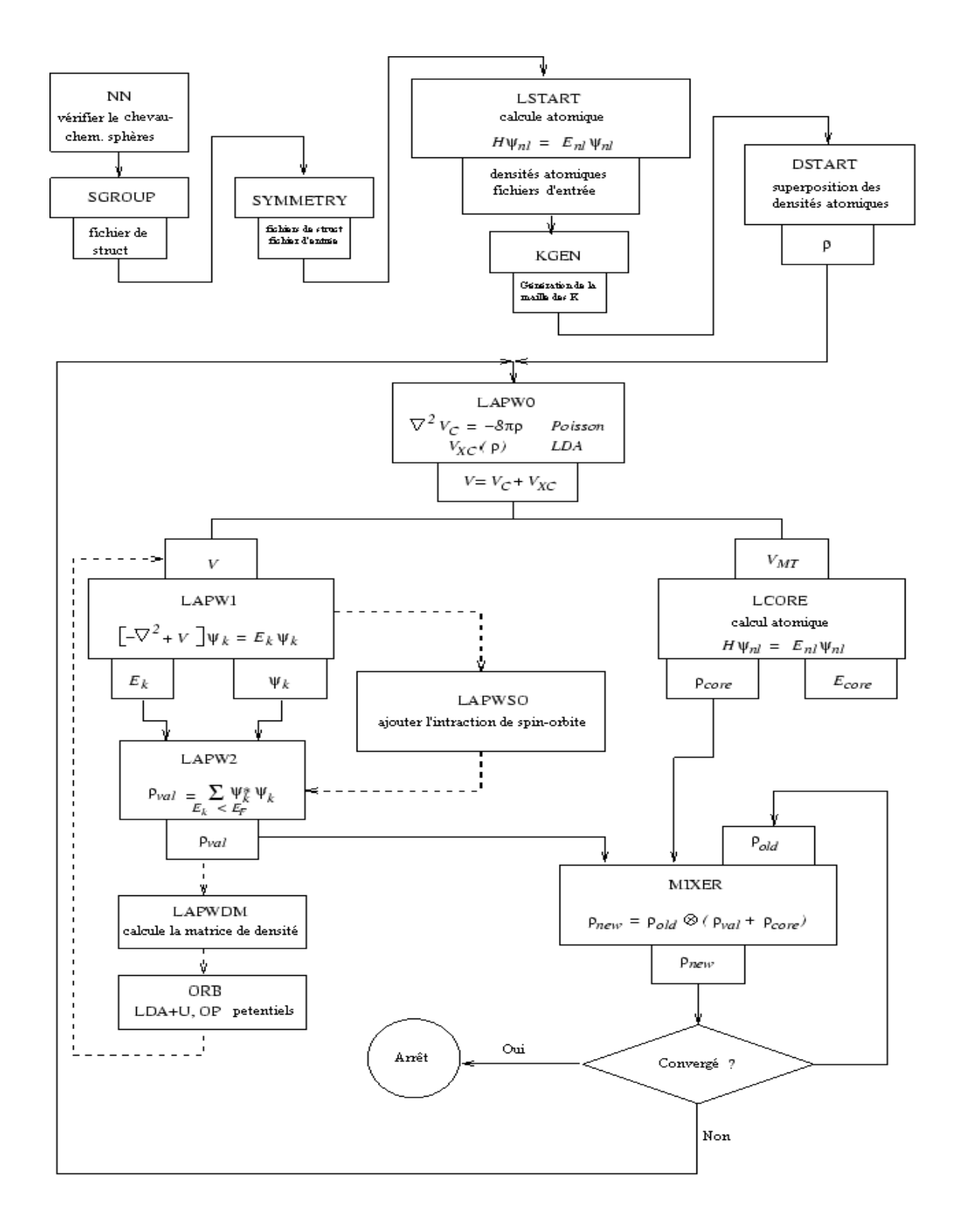

**[Blaha P. et al 2001[ .** WIEN2k برنامج خوارزمية **: 1- III** الشكل

من اجل تميئة حساب هذه الحلقة والتي يتم استدعاءها من سطر الأوامر بواسطة run lapw نلجأ لخمسة أنظمة و هي كالأتي :

## **برنامـــــــج** 0LAPW**:**

هذا البرنامج يقوم بحساب الكمونات الكلية Vtotكطاقة كلوم وطاقة الارتباط Vc باستخدام الكثافة الإجمالية للإلكترون كمدخل.فإنو ينتج اجلزء الكروي vsp.case واجلزء الغري الكروي vns.case.من خالل أنظمة االستقطاب البيينة و الكثافة السبينية clmup.case و clmdn.case تؤدي إىل اثنني من أزواج ملفات الطاقة وىي كالتايل:vspup. case vnsdn.case, vspdn.case vnsup.case.,يتم حساب طاقة كلوم من نشر فوري دلتعدد األقطاب

باالستفادة من التقسيم ادلوقعي خللية الوحدة والتمثيل ادلزدوج لكثافة الشحنة,أوال حنسب متعدد األقطاب داخل اجملال -Q sp,سلسلة فوري لشحنة متثل أيضا الكثافة اجلزئية.حتسب كثافة ادلوجة ادلستوية داخل كل رلال (pw-Q (عن طريق طرح (Q-pw) من Q-sp،نحصل على نسبة متعدد الأقطاب Q وبالتالي يتم إنشاء سلسلة موجة مستوية جديدة [ 15 ]

## **برنامــــــــــــج** ORB**:**

يقوم حبساب الطاقات ادلدارية ويعتمد على عدد ادلواقع ادلدارية m,l كما حيتاج دلصفوفة الكثافة يف lapwdm ,حيث يتم إن. (LDA+U(HMF), LDA+U(AMF), LDA+U(SIC),LDA+U ( سلتلفة حاالت أربعة تنفيذ استخدام لLDA+U يدخل الحقل المداري في الحساب حيث وجود الحقل المداري يخفض التماثل ،لذالك يجب استخدام تغيير ل1 $\textrm{LAPW1}$  ،حيث إذا كان  $\leftarrow \textrm{LDA+U}$  كبير جدا فإنه يؤدي إلى تقلبات داخلية ل $\rm{c}$  لذلك يفضل تشغيل (o-s(+LSDA مث التحول ببطء إىل U+LDA إذا كان ىناك حقل مداري U+LDA فإنو يكفي تشغيل 1LAPW والذي بعد ذالك يجعل الحقل المداري معدوم عندما يكون <code>LAPW1</code> معقد إضافة متوسط طاقة <code>LDA</code> ضرورية للاستقطاب ادلداري وتكون طاقتو ادلضافة على شكل lz> Lz <COP = VOP. أين COP عامل اللف الذايت و Lz إسقاط  $[14]$   $P$  الحركة المدارية حول اتجاه المغنطة يقوم بحساب المدارات و القيم الذاتية للدوال الهجينة عن طريق استخدام المدارات شبه محلية التي ينتجها 1apw1 ويقوم بتخزين المدارات الهجينة في case.vectorhf .عند حساب الدوال الهجينة التي هي أكثر تكلفة من الدوال المحلية من المهم أن خختار بعناية العوامل ادلختلفة nband**,**gmax **,**lmaxe **,**lmaxv يف ادللف inhf**.**case ألن الوقت احلسايب يعتمد عليها بشدة.إن إنشاء حساب هجين يحتاج إلى بعض التمثيلات الإضافية و التمثيل المتوازي هو أيضا ممكن لحساب ثوابتها وكما يمكن أيضا حساب الطاقة الكلية والدوال الهجينة والقيم الذاتية [ 14 ]

**برنامـــــــــج** 1LAPW**:**

هو برنامج يقوم بحساب مصفوفة التداخل و الهاملتون والمتجهات الذاتية والقيم الذاتية (هذه المخرجات تكون محفوظة يف Vacteur Cas). ,واجملموعات األساسية ديكن أن تكون سلتلطة لتحقيق فعالية قصوى.يتم تنفيذ عملية حسابية لكل طاقة من خلال تغير بنية التماثل الخارجي،حيث الهاملتون وعناصر مصفوفة التداخل هي إعداد مركبة كما يجب للمأن يكون تشغيل . البرنامج 1 $\rm{LAPW1}$  في اتصال مع 2 $\rm{LAPW2}$  ،حيث أن طريقة التقطير هي أكثر استهلاكا للوقت

#### **برنامــــــــــــج** 2LAPW**:**

يستخدم ملف vector.case حلساب طاقة فرمي و زيادة كثافة الكًتونات التكافؤ نتيجة لكثافة االلكًتونات داخل كل ذرة (ممثلة بواسطة التوافقية الكروية ) وضمن المجال البيني (ممثلة بسلسلة فوري [14 ]

### **برنامــــــــــــج** SUMPARA**:**

ى برنامج صغير يلخص مقدار زيادة كثافة لشبه التناظر من ملف2 case.scf . **برنامــــــــــج**LAPWDM:

يحسب كثافة المصفوفة اللازمة من اجل الطاقة المدارية المستغلة. و يحسب العناصر المدارية المساهمة لمحال الاستقطاب .

#### **برنامــــــج** LCORE**:**

يولد الحالات الأساسية للبنية النسبية والغير نسبية للطاقة، من خلال الجزء الكروي للطاقة يعطي القيم الذاتية المركزية .ملف clmcor.case الذي يوافق الكثافة ادلركزية مع كثافة التناظر األساسية ومسامهة القوى األساسية للذرات[ 15 ]

## **برنامـــــــــج** MIXER**:**

في هذا البرنامج تضاف كثافة الالكترونات (المركزية ،شبه المركزية ،تكافؤ الحالات) من اجل إنتاج الكثافة الإجمالية ،كما يقوم بمزج الكثافة الجديدة مع كثافة المدخلات من اجل تحقيق استقرار تكرار SCF ،وكما يقوم بتنفيذ عدة مخططات منها:

 $\mathrm{Q}$ المزج المباشر للكثافات مع عامل المزج $\mathrm{Q}$ .

-نظام متعدد ادلزج وىو يقوم جبمع معامالت توسع الكثافة من عدة تكرارات و كما يقوم MIXER حبساب الطاقة الكلية والقوى الذرية عن طريق case.scf . [ 15

IV **:**النتائج و المناقشة :

IV :1- عينة كربيد الفانديوم VC:

من اجل شرح و تبين أهم الخطوات نبدأ بحساب حلقة متماسكة في شكل دقيق ، نستعمل لذلك عينة كربيد الفانديوم VC غير مغناطيسية ، وهو مركب معدني يتبلور ضمن عينة كلوريد الصوديوم ،التوزيع الالكتروني بالنسبة للذرات المكونة للمركب  $[09]$  .  $\rm C$  بالنسبة للفانديوم  $\rm V$  و  $2 S^2 2 P^2$  بالنسبة لل $3d^3 4s^2$ 

من بين خصائصه أن له القدرة على التوصيل المعدني (معدن ناقل)، وذو صلابة مماثلة للماس .

 $\text{WIER2k}$  من اجل الحصول البنيات الالكترونية ل  $\text{VC}$  ( $\text{VC}$  نقوم باستخدام نظرية كثافة الدوال المنفذة ضمن  $\rm{N}$ الشكل (I $-$  IV) يظهر بنية  $\rm{1}$  .

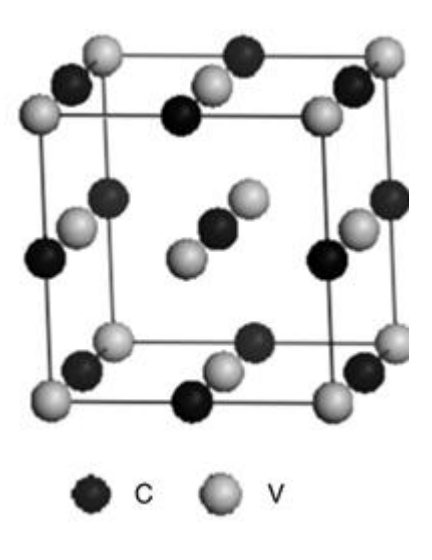

الشكل ( $1-$ IV البنية البلورية للفانديوم كربيد

#### IV 2-عوامـــــــل تهيئــــــــة الحســــــــاب :

## IV 1-2- إنشاء دليل جديد 'directory-case ':

باستخدام ' .Mgmt Session 'ميكن تغري الدليل ادلوجود او انشاء دليل جديد .

يف ىذا ادلثال ننشئ دليل جديد '' VC Session ''باستخدام زر ' اإلنشاء ' "Create ", مث نضغط على الدليل احلايل

بعدىا ننقر على إعادة تشغيل النافذة الرئيسية **web2w** ليظهر الشكل )IV 2-):

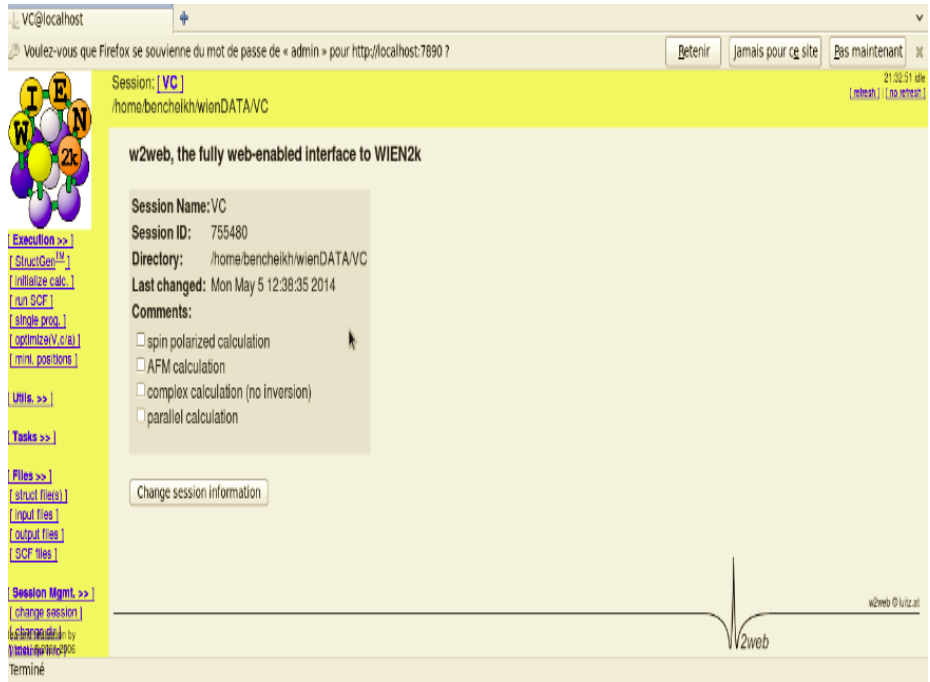

 $\leq 2$ الشكل (2- IV): النافذة الرئيسية ل $\geq$ 2web

نقوم بإنشاء ملف تحت اسم العينة VC ونقوم باستدعاء الواجهة الرسمية باستخدام الأمر WIEN في سطر الأوامر أو باختصار على سطح ادلكتب ,كماىر موضح يف الشكل)IV 3-):

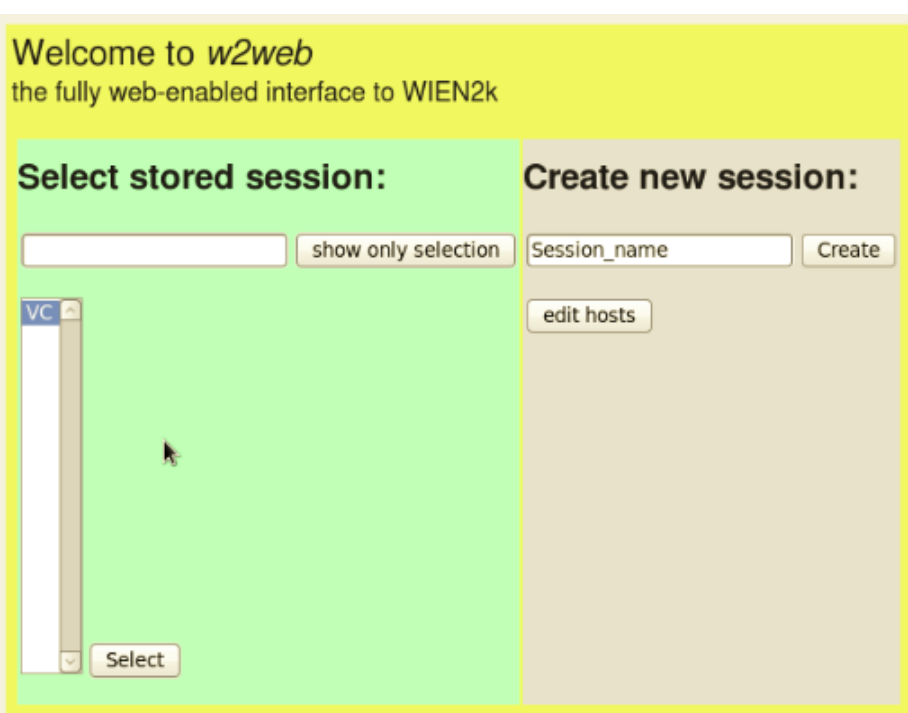

 $"cas~struc"$ الشكل (3- ): م*لف البنية* 

 $\cdot$  '*' case.struct*' إدخال المدخلات الرئيسية للملف

لإنشاء ملف ''case.struct 'كخطوة اولى نحدد عدد الذرات (2 ذرة) نبدأ بملف البنية 'StructGen'كما في الشكل

) فتظهر لنا واجه عليها المعلومات التالية : ) فتظهر لنا واجه

اسم العينة VC , ثابت اخللية ادلكعبة a , نوع اخللية CFC ,العدد الذري Z والذي ىو23 بالنسبة ل V

 $C$ و $\rm G$ بالنسبة ل  $\rm G$ ،الأشعة للمجالات الذرية  $\rm RMT$  ويكون  $2.17$  بور من اجل الفانديوم  $\rm V$  و $\rm 1,65$  بور من اجل

,المواقع ضمن وحدة الخلية حيث يحتل (0.0.0) C (0.5.0.5.0.5.0.5) كما في الجدول التالي :

| VC                                         | العنوان            |
|--------------------------------------------|--------------------|
| cfc) مكعب ممكزالاوجه ).                    | نوع الخلية         |
| $a = b = c = 4.160 A^{\circ}$              | ثابت الخليةالمكعبة |
| $\beta = \gamma = 90^{\circ} = \alpha$     | الزوايا            |
| تأخذ الموضع (0,0,0) .                      |                    |
| تأخذ الموضع (0,5.0,5.0,5) .                | C                  |
| te att a studium 1 turtu<br>$\overline{M}$ |                    |

اجلدول :1 ادلدخالت الرئيسية ل VC

نضغط على''Save Structure'" لحفظ المعلومات التي قمنا بإدخالها ليمينة كربيد الفانديوم حيث يظهر الملف بخلفية مختلفة ،

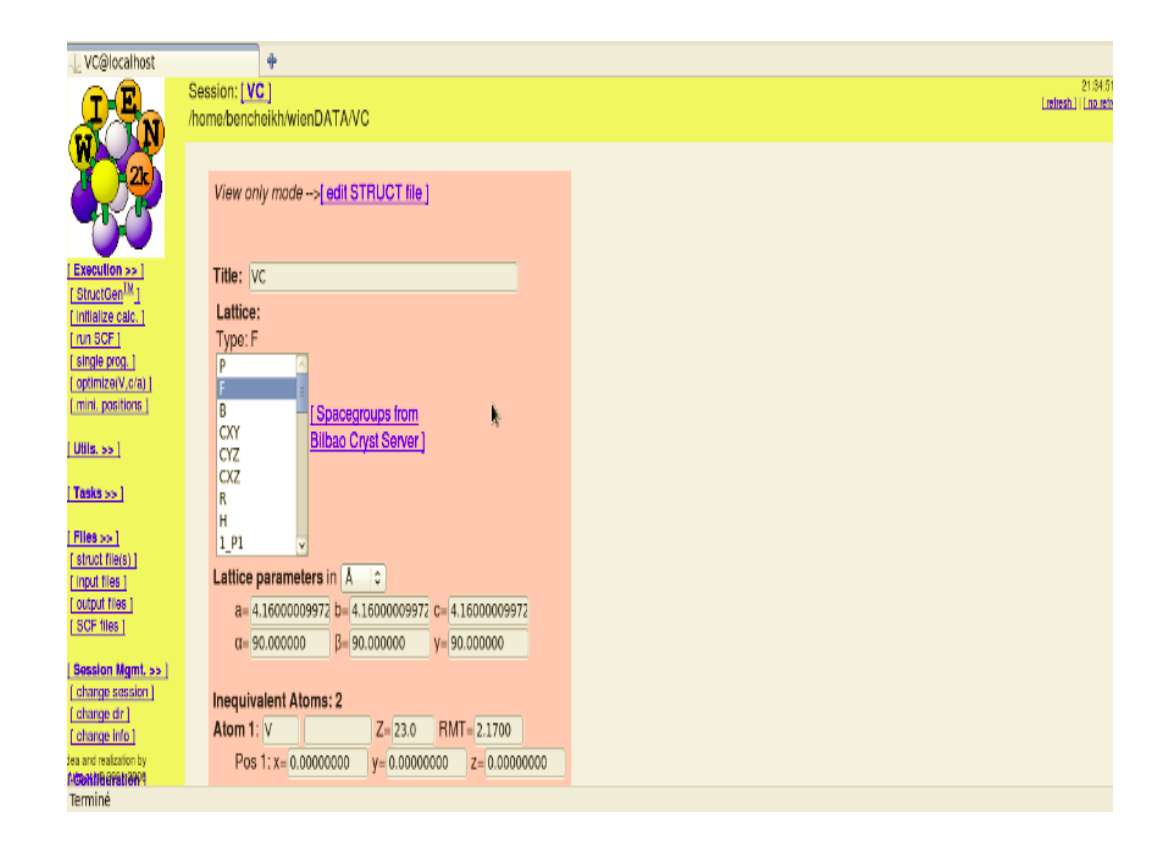

تسمح هذه الخطوة تلقائيا بإنشاء ملف الإدخال لبدا برامج الذرة الحرة (VC.inst) الشكل (IV– 5)

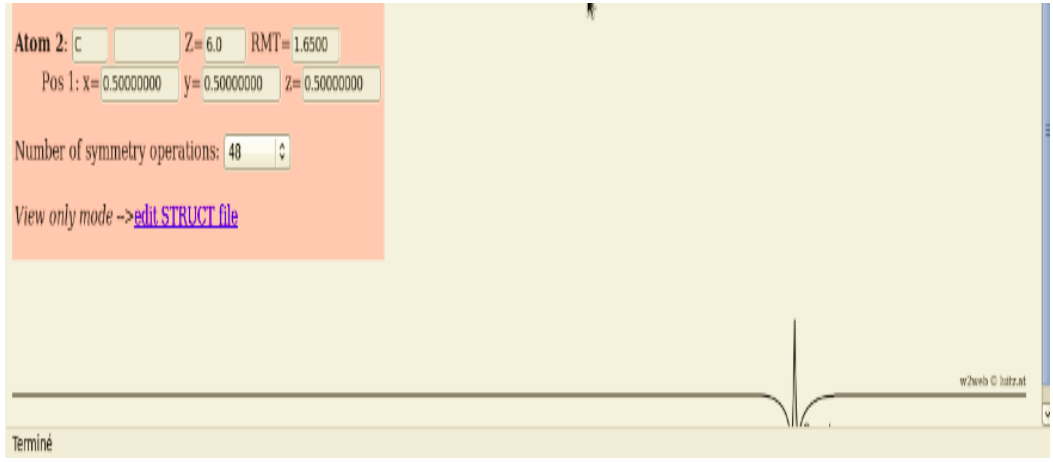

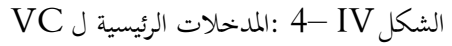

تنفيذ احلساب :

- بعد إدخال المعلومات الخاصة ببنية كربيد الفانديوم الموجودة في الملف ${\rm VC}$  نقوم بالخطوات الموضحة في الشكل(  ${\rm IV}$   $-$ 5 )

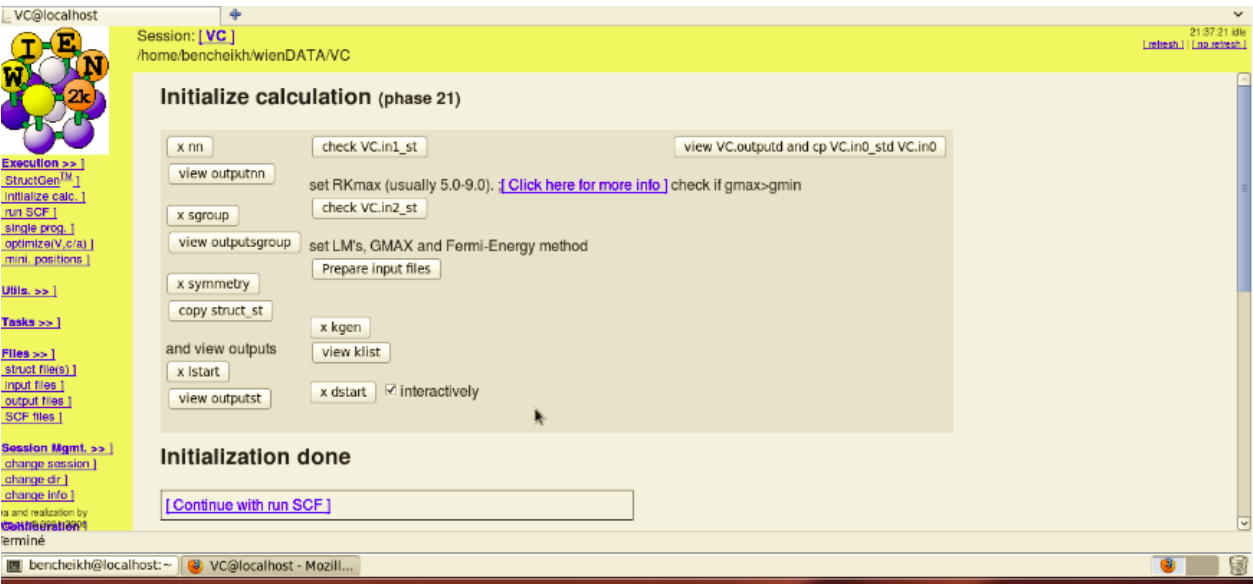

الشكل ) IV– 5 ) : نافذة هتيئة احلساب يفk2WIEN

كخطوة اوىل ننقر على nn x اىل ان نصل اىل اخلطوة dstart x مث نتبع اخلطوات التالية :

.1 عند اخلطوة symmetry x طلتار NO .

. X lstart جنار قيمة الطاقة (6Ry-) ونحدد طريقة  $\rm{GGA}$  تقريب التدرج المعمم.  $\rm{2}$ 

. 3 عند الخطوة X kgen نختار عدد النقاط  $\,$  مساو إلى 500  $\,$ 

 4 . outputd.ViewVC نضغظ على NO الختيار استقطاب -السبين . بعد االنتهاء من اخلطوات السابقة ننقر على ' SCF with Continue'

حساب SCF : تتكون دورة SCF من الخطوات التالية :

0LAPW ( المحتملة ( يولد الكثافة المحتملة-

LAPW1 ( عصابات ) يحسب فرق التكافؤ ( القيم الذاتية و المتجهات الذاتية )

2LAPW(RHO ) يحسب كثافة التكافؤ من المتجهات الذاتية

LCORE يحسب الدوال األساسية و الكثافات

MIXER تختلط المدخالت والمخرجات للكثافات .

بعد اختيار " تشغيل SCF " من القائمة " تنفيذ " ، سيتم فتح نافذة SCF الموضحة في الشكل)IV 6- ):

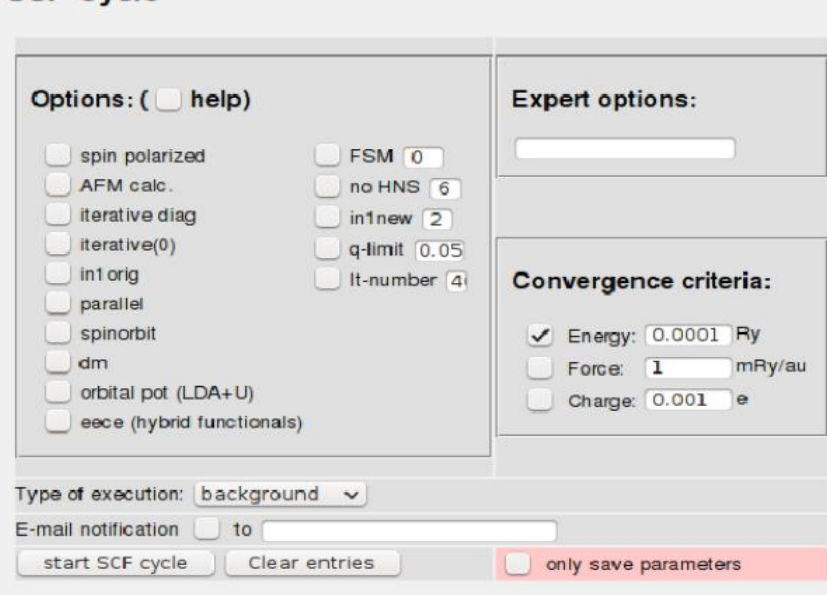

**SCF Cycle** 

الشكل IV– :6 دورة SCF يف برنامج k2WIEN

IV 3-2- نتائج تهيئــــــة حجـــــم خميــــــة الوحدة :

من اجل الوصول الى حالة الاستقرار لعينة الفانديوم كربيد نبحث عن الحجم الامثل، نذهب الى x optimize الموضحة في  $12$  ،  $0$  ،  $4-$  ،  $8-$  : الشكل(2)  $\hbox{Optimize}$  (V,c/a)" وندخل القيم التالية :  $-8-$  ،  $1$ 

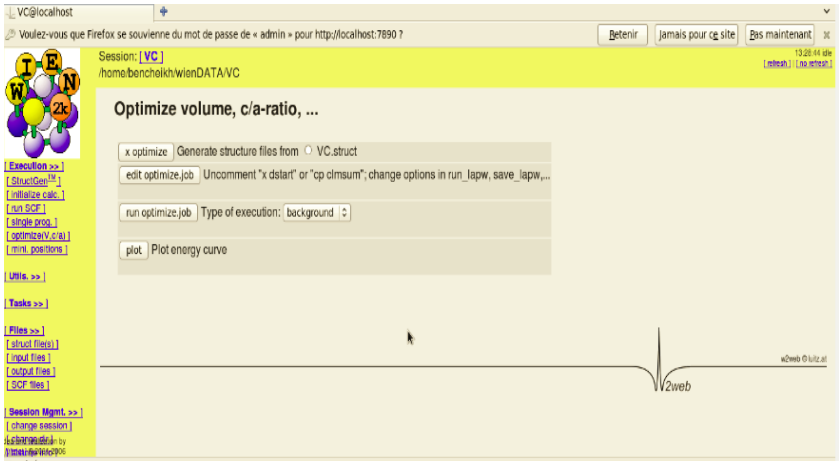

الشكل )IV 7- ): نافذة هتيئة خلية الوحدة

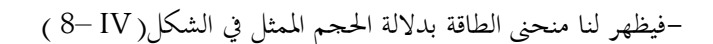

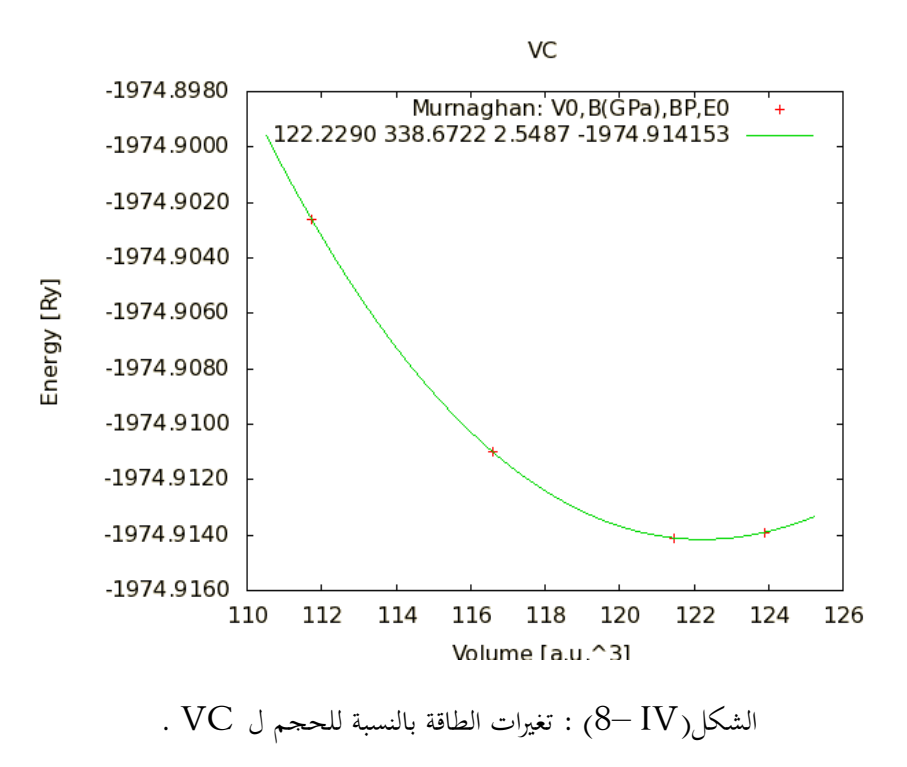

:)cut-off عامــــــل )RMTmin\*Kmax عامـــــــــل تهيئــــــة 4-2- IV

من اجل إيجاد قيمة RMTmin\*Kmax التي تكون فيها قيمة الطاقة ثابتة (التقريبات الحسابية من اجل ان تكون الطاقة بقيمة 0.0001 ) ، نختار عدد النقاط K في منطقة بريليون الأولى والذي يساوي 500 نقطة ونبحث عن قيمة الناتج Kmax\*RMTmin حيث RMTmin ىو اصغر نصف قطر ذري للخلية ادلدروسة و Kmax ميثل القيمة األعظمية للشعاع الموجي في أساس الأمواج المستوية المستخدمة ضمن محموعة الأنظمة الالكترونية في الفضاء داخل الجحال الذري .

القيم التحصل عليها ممثلة يف منحىن الشكل ( IV– 9)

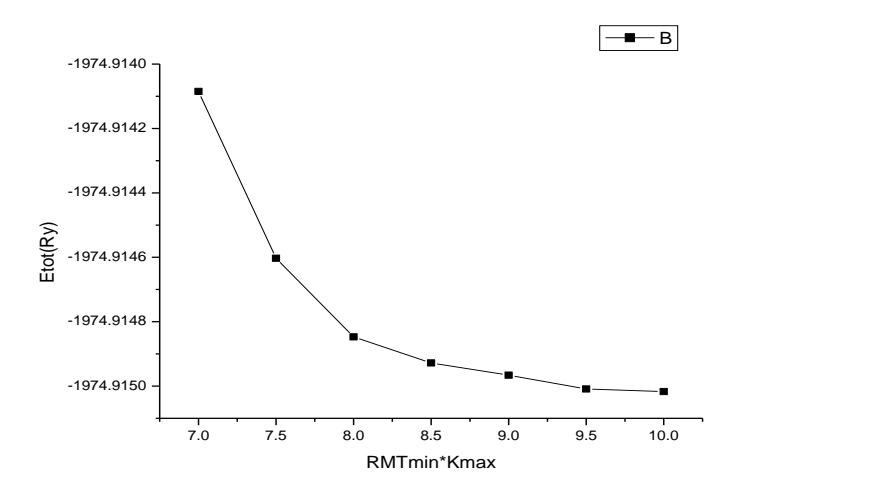

 $RMTmin*Kmax$ الشكل (9- 1V) : منحنى الطاقة الكلية بدلالة نتائج

نختار القيمة 9.5 لان الطاقة تثبت عند القيمة الأفضل لناتج RMTmin\*Kmax هي 9.5 الموضحة في منحنى  $(9-IV)$ الشكل

IV 5-2- تهيئـــــــة عـــــــــدد النقـــــــاط K :

. تعرف على أنما عدد النقاط  $\rm\,K_{point}$  في منطقة بريليوان الأولى منطقة الفضاء المعكوس

RMTmin\*Kmaxعتي هذه النقاط من اجل أحسن حد واقصر وقت حسابي، نغير عدد النقاط K ونحتفظ بقيمة ناتجKmax النقاط من ثابت يف ىذه احلالة وتساوي 9.5 .

النتائج ممثلة في منحني الشكل (IO− IV) .

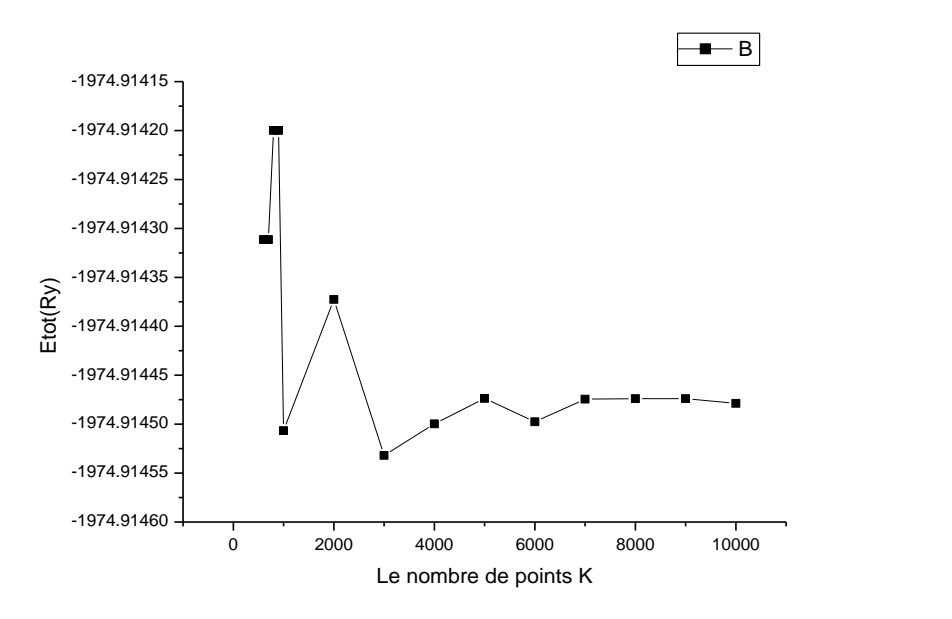

الشكل (10–10): تغيرات الطاقة بدلالة عدد النقاط Kpoint

نالحظ من خالل منحىن الشكل IV– 10 ان قيمة الطاقة تثبت دلا يكون 7000= Kpoint .

نستخدم النتائج المتحصل عليها 7000= Kpoint و9.5- RMTmin\*Kmax ،ونقوم بحساب SCF نحصل على  ${\sf IV}$  ) نعيد إدخال هذه المدخلات من اجل رسم منحني الطاقة بدلالة الحجم الشكل (  $a_{Murag\ han}$  ) and 3.1720 Å  $(11-$ 

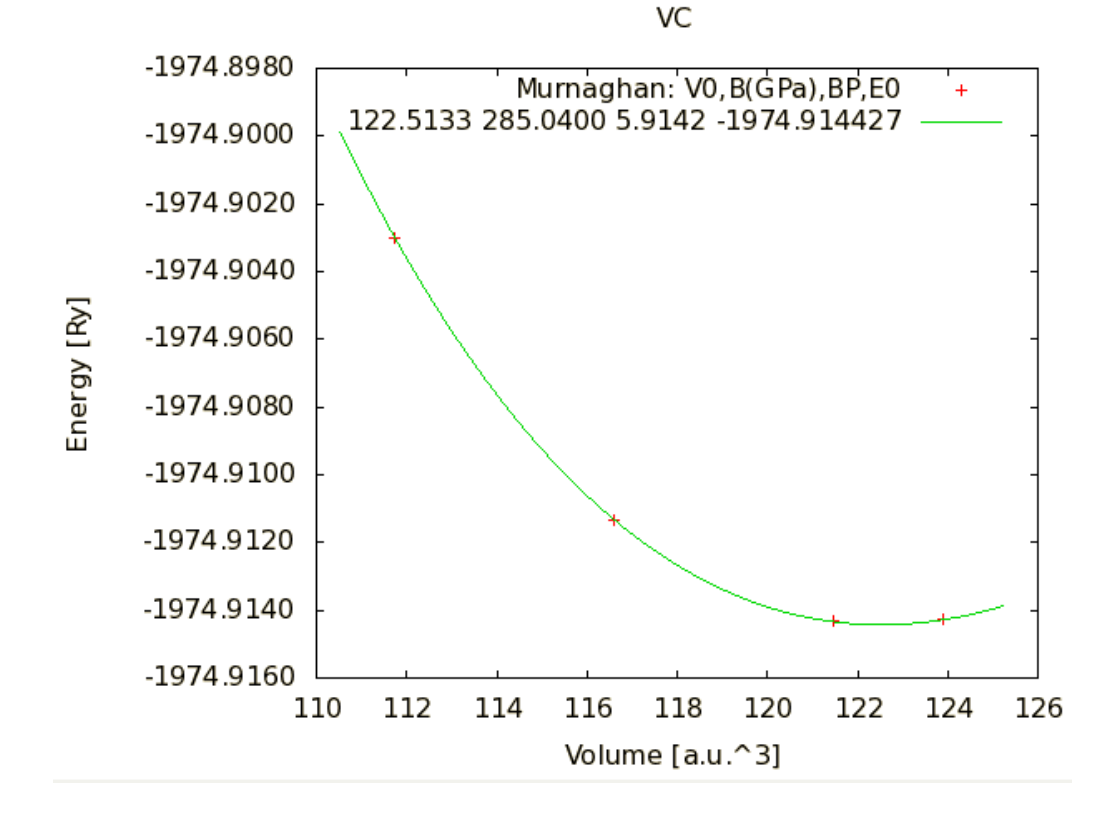

الشكل (I $1-1$ ) : تغيرات الطاقة بدلالة الحجم

اجلدول التايل يوضح النتائج ادلتحصل عليها و النتائج التجريبية ):10.1088/0031-doi) pp6 (055601) 2009(**80** .Scr .Phys )8949/80/05/055601Department

|                       | <b>FP-LAPW</b> |            | <b>PP</b>        | <b>LCAO</b> |            | Expt        |          |
|-----------------------|----------------|------------|------------------|-------------|------------|-------------|----------|
|                       | <b>LDA</b>     | <b>PBE</b> | <b>WC</b>        | <b>PBE</b>  | <b>P86</b> | <b>PW92</b> |          |
| $a(A^{\circ})$        | 4.095          | 4.162      | 4.129            | 4.154       | 4.175      | 4.175       | 4.1720   |
| $B(GPa)$ 349          |                | 307        | 328              | 304         | 306        | 299         | 285.0400 |
| $B'$ <sub>(GPa)</sub> |                |            | ________________ | $---------$ | 3.34       | 3.67        | 5.9142   |

.

IV 6-2- حســــاب بعــــــض الخصائــــــص االلكترونيــــــة:

يف ىذا اجلزء نذىب لتشغيل حساب consistent-self للخصائص االلكرتونية دلركب ال VC حيث تستخدم النتائج  $a_{Muraq\ han}$ =4.1720 ، RMTmin\*Kmax=9.5 وKpoint =7000 (المتحصل عليه سابقا (ندخل الدخلات ال $a_{Muraq\ han}$ ب ونقوم بحساب  $\rm{C}\rm{F}$  لنتحصل على طاقة فيرمي بعد التقاء التكرارات التالية لحلقة  $\rm{S}\rm{C}\rm{F}$ بنحد طاقة فرمي تساوي إلى  $\rm A$  على إذا نضغطVC.scf 2 ملف ضمن. ) FERMI Energy TETRAH.M)=0.8977265953 Ry القائمة Run .Programs ثم على Tasksمن اجل الحصول على الشكل(IV –12- )الذي يظهر عدة أنواع للخصائص الالكترونية

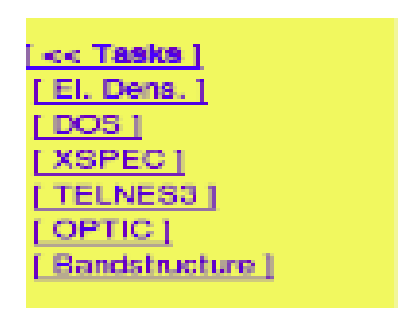

الشكل )IV 12-): نافذة اخلصائص االلكرتونية يف برنامج k2WIEN

IV 7-2- حســـــاب كثافــــــة الـــــــــــحاالت :

كثافة الحالات (DOS) هو برنامج فيزيائي مهم يستخدم من أجل فهم الحالات الالكترونية في المادة وتأثيرها على الخصائص الفيزيائية . أكبر جزء من خصائص النقل الالكتروني توجد على أساس معرفة كثافة الحالات وهي تسمح لنا كذلك بمعرفة طبيعة الروابط الكيميائية في مادة ما (حساب نسبة الشغل لكل حالة الكترونية) وانتقالات الشحنة بين المدارات.

كثافة الحالات للغاز الالكتروني تلعب دورا مهما لهذه الخصائص،كثافة الحالات لمستوى فرمي شرط مهم لفيزياء المعادن. من اجل

حساب كثافة الحالات نختارDensity of State كما تظهر في الشكل(I3– IV)،حيث نضغط على الأزرار بالتوالي

ـــ حساب الشحنة اجلزيئية .

:كالتايل VC.int ملف يكون Edit VC.intـــ

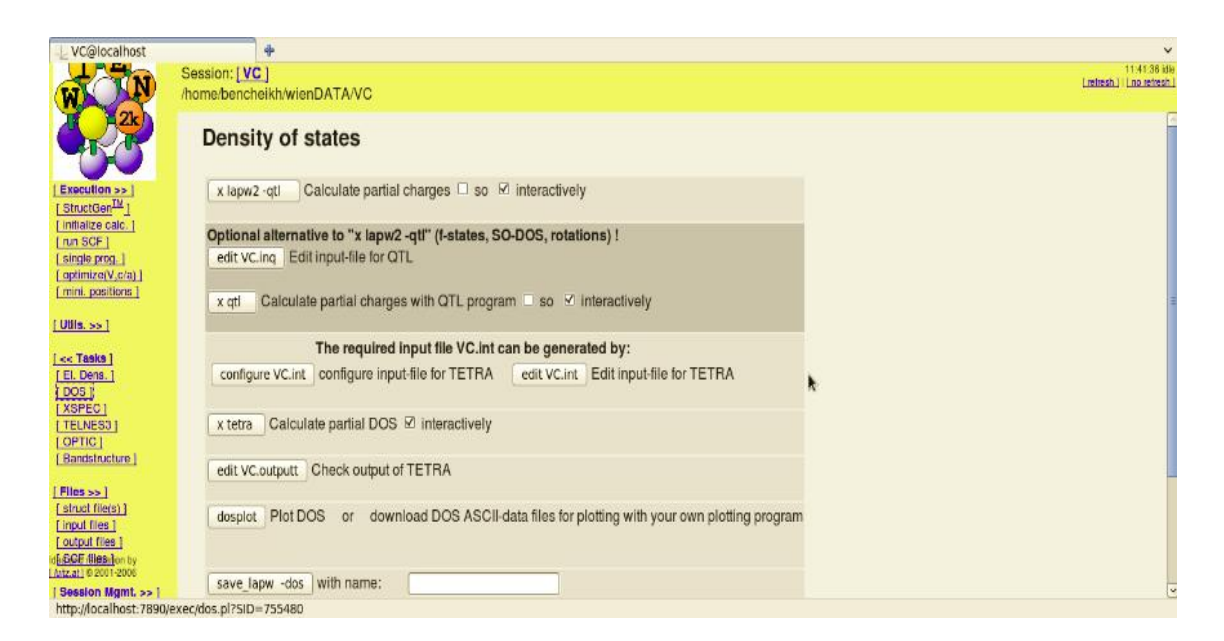

الشكل ( $\rm I\rm V$  – 13) : نافذة كثافة الحالة

-ـ حساب'DOS '

- حفظ'DOS'

استعملنا تقريب التدرج المعمم في حساب كثافة الحالات و يتم من خلالها معرفة توزيع الالكترونات ، و الشكل(I4 –14) ميثل نافذة كثافة احلاالت لبلورة الفانديوم كربيد. تركيب كثافات احلاالت معطى من اجل ذرة V وذرة C وكثافة احلاالت اإلمجالية لمركب VC ممثلة في المخططات التالية ،حيث وحدة كثافة الحالات هي الحالة/eV.الطاقة معدومة ضمن هذه المخططات المعبرة لمستوى فيرمي.

المناقشة :

 $\rm{T}$ =  $\rm{0^0 k}$  متد درجة حرارة  $\rm{VC}$  كثافات الحالة لمركب الفانديوم كربيد  $\rm{VC}$  عند درجة حرارة

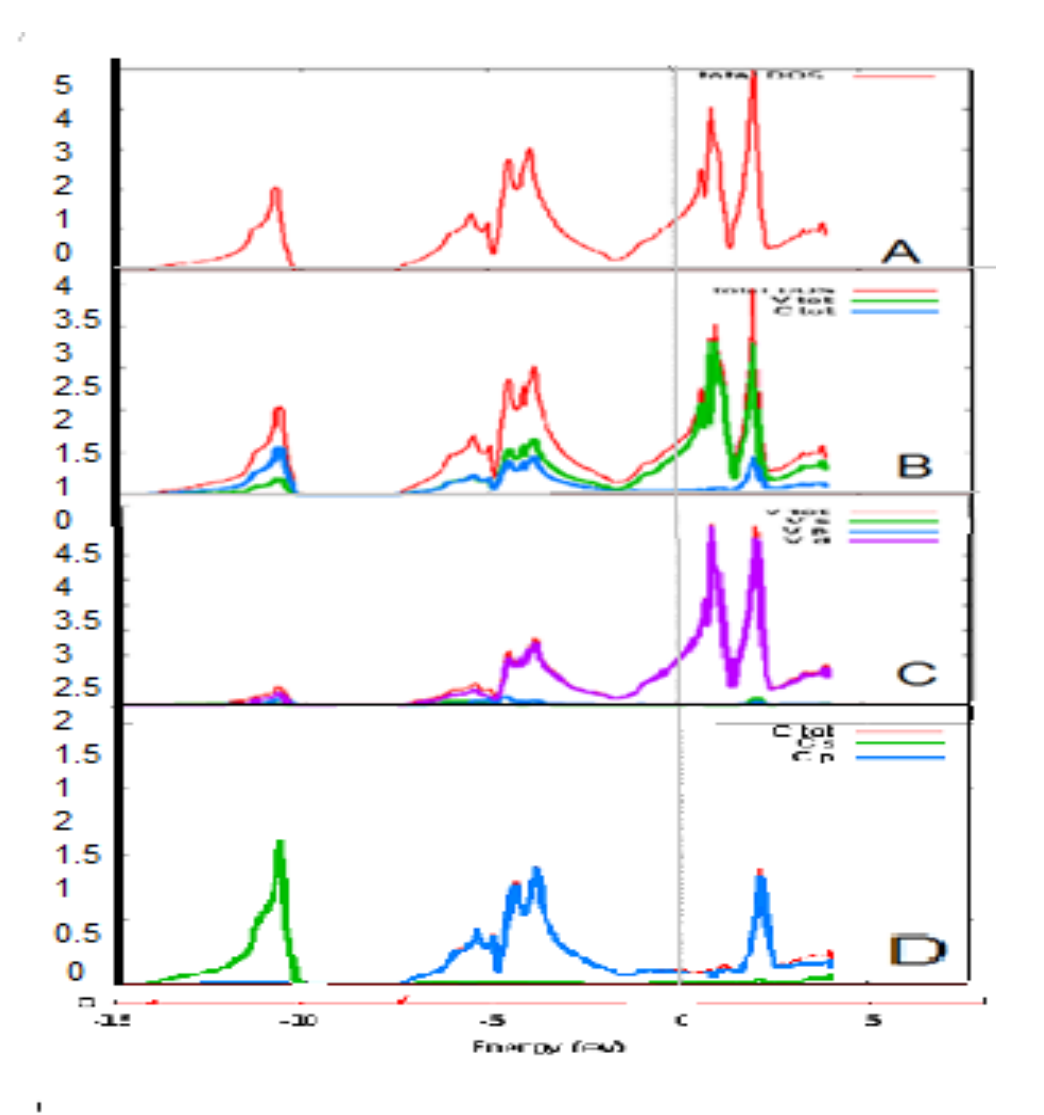

. WIEN2k الشكل(14-1):نافذة كثافة الحالات لمركب الفانديوم كربيد في

المخطط A : يمثل مخطط الكثافة الكلية للفانديوم كربيد .نقسم عصابة الطاقة لهذه الحالة الى المجالات التالية :

تكون الذرة مستقرة عند المجال ev\_-15 –و<sup>-10</sup> .-10.

نلاحظ اندماج لعصابتي الطاقة عند المحالev 3 –و 7ev- تكون حزمة الطاقة عريضة مما يدل على زيادة احتمال وجود االلكرتون و تشكيل روابط الكرتونية يف ىذا اجملال .

ادلنحىن ال يكون منطبق على سلم الطاقات مابني ev-3 وev 1.5وىذا يدل على عدم وجود فجوة الكرتونية اي ان الفانديوم كربيد عبارة عن ناقل(معدن) . عندما تكون الطاقة مساوية الى ev 0 نسمي هذا المستوى بمستوى فيرمي

بعد مستوى فيرمي وجود عصابات للطاقة ووجود الكترونات حرة في هذا المحال مع عدم امكانية تشكيل روابط الكترونية . المخطط C : يمثل كثافة الجزيئية للحالات s.p.d لفرة الفانديوم

قبل مستوى فيرمي من ev 5 – الى 2ev- نلاحظ حزمة عريضة للطاقة اي ان الالكترونات في المحط d بامكانما تشكيل روابط كيميائية .

بعد مستوي فريمي عدم تشكيل روابط الكرتونية .

المخطط  $\rm D$  :الكثافة الجزيئية للحالات s.p الخاصة بذرة الكربون

.  $\rm P$  بالنسبة لذرة الكربون نلاحظ وجود محطين طاقيين محط $\rm S$  ومحط

وجود عصابة طاقة ضيقة عند 15ev-10ev-بالنسبة للمحط  $\rm S$  تكون فيها ذرة الكربون مستقرة .

وجود عصابة طاقة عريضة 8ev-و ev 3-في المحط P مع احتمال تشكيل روابط الكترونية ،اذن بالنسبة لذرة الكربون تتشكل الرابطة الكيميائية يف احملط P الن احلزمة االلكرتونية تكون اكثر عرضا يف ىذا اجملال .

.  $\rm{D}$  . ميثل الكثافة الجزيئية لعينة الفانديوم كربيد  $\rm{VC}$  هو عبارة عن محصلة للمخططين  $\rm{C}$ و

النتائج المتحصل عليها كانت متوافقة مع النتائج التحريبية و النظرية المتوفرة في(2011) R. Joshi et al. / Physica B 2012–2007 حول ىذا ادلركب .

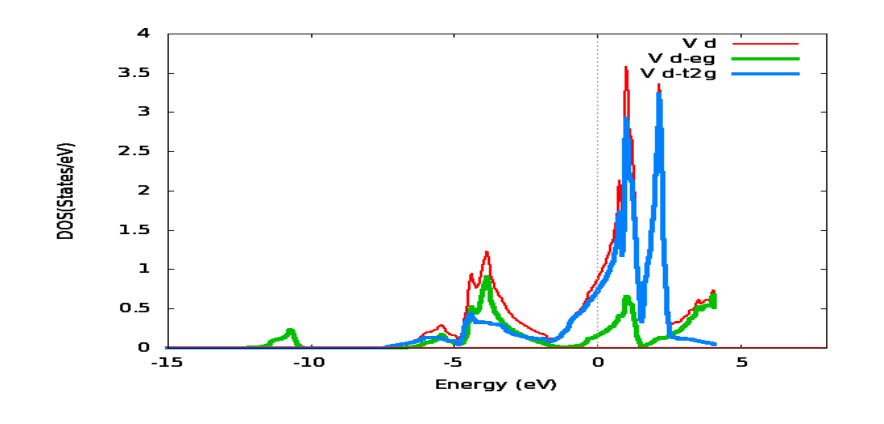

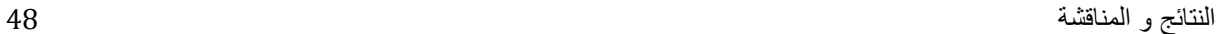

#### شكل **)**IV 15-**)**: يوضح كثافة احلالة احلالة اجلزئية eg-d و g2t-d للفانديوم

الح $-8$  عصــابات الطاقة : عصابات الطاقة تعطـــينا الطاقة الممكنة للإلكترون بدلالة شعاع الموجة، هذه الأمواج S ممثلة في الفضاء العكسي ، ومن أجل التبسيط بداية من الاتجاهات بين النقاط العالية التناظر في منطقة بريلوان الأولى ،الطيف يتميز بوجود عصابتني عصابة التكافؤ, وعصابة النقل أي ان مركب VC عبارة عن معدن .

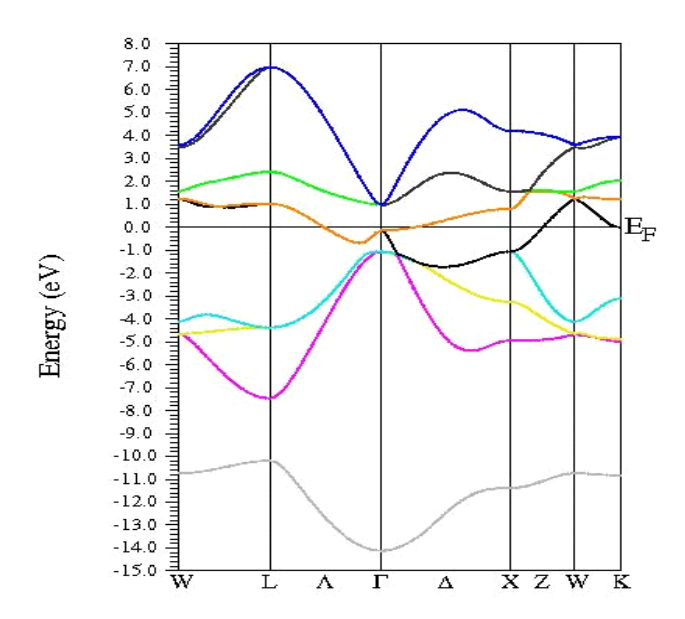

بنية عصابة الطاقة لبلورة كربيد الفانديوم ذو البنية الماسيق موضحة في الشكل (I6– IV)

الشكل ( $16$ – 16) : عصابة الطاقة لبلورة كربيد الفانديوم ذو البنية الماسيّي.

نلاحظ من خلال الشكل (I6- IV ) وجود عصابتين للطاقة ، نسمي العصابة تحت مستوى فيرمي بعصابة التكافؤ تكون الالكترونات في هذا المحال مستقرة ، و فوق مستوى فيرمي نسمي عصابات الطاقة بعصابة التوصيل تتميز بوجود الكترونات حرة نلاحظ انه في مستوى فيرمي تتداخل عصابات الطاقة ( لا وجود للفجوة E $Gap\!=\!0$  أي أن عينة كربيد الفانديوم VC معدن ناقل هذه النتائج تتوافق مع النتائج النظرية و التجريبية الموجودة في –2007 (2011) R. Joshi et al. / Physica B 406 2012

IV 9-2- كثافة الشحنة:

هو برنامج يمكن من خلاله معرفة طبيعة الروابط الكيميائية ، من أجل ملاحظة مميزات البنية الماسية كربيد الفانديوم .قمنا بحساب Cثافة شحنة التكافؤ وفق دوائر متساوية القيمة متوضعة في المستوي (111) الذي يحتوي علىV إحداثياته (0 0 0) و  $\, {\rm C}$ : 1/2 .1/2) موضحة في الشكل (IV – 17- ):

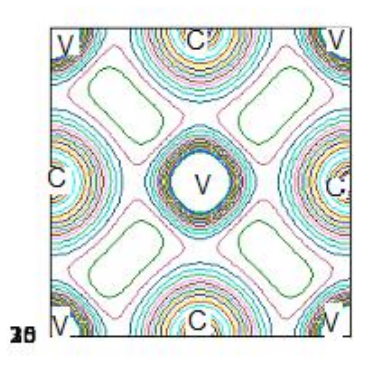

الشكل ( $\rm{17-IV}$ ) : كثافة الشحنة كربيد الفانديوم

نوع الرابطة من خلال الشكل (I7- IV ) هي رابطة معدنية .

في يومنا هذا نعتبر المحاكاة جد مهمة لدراسة مختلف المواد الصلبة من خلال برامج افتراضية مختلفة الاستعمال .

وجدنا من خلال دراستنا لعينة كربيد الفانديوم VC بان لها عدة تطبيقات او استخدامات مختلفة في الفيزياء

الصلبة الن ذلا خصائص جد مهمة , واذلدف من هذا هو حتديد اخلصائص البنيوية لل VC .

من اجل التوصل إلى أهم هذه الخصائص البنيوية و الالكترونية استخدمنا برنامج المحاكاة WIEN2K الذي يقوم على نظرية الكثافة التابعية DFT حيث استعملنا تقريبات الكثافة التابعية .

سمحت لنا دراسة هذه الخصائص البنيوية و الالكترونية بمعرفة : بنية  $\rm{VC}$ ، بنية العصابات، كثافات الحالات و كثافات الشحنة لهذه العبنة .

كانت النتائج المتحصل عليها متوافقة مع النتائج النظرية و التجريبية للعينة R. Joshi et al. / Physica B 406 (2011) 2007–2012

حيث ان نوع الروابط هي روابط معدنية ، و ان مركب ال VC هو عبارة عن معدن (ناقل).

المراجع :

[01] :الصوفي )1997( معجم التقنيات التربوية .عمان. [02] : الموسوعة العربية لمصطمحات التربية وتكنولوجيا التعميم . الرياض .2000 [03 ] :اساليب تدريس العموم .عمان 2001 [04] : فيزياءالجوامد لالستاذ مبروك غوقالي .2001

#### [05] IOP PUBLISHING PHYSICA SCRIPTA

[06] Zhukov V P and Gubanov V A 1987 *J. Phys. Chem. Solids* **48** 187 [07] Wolf W and Podloucky R 1999 *Phil. Mag.* B **79** 839

[08] Zhang X, Comins J D, Every A G and Stoddart P R 1998 *Int*

[09] Phase equilibria, phases and compounds in the V-C system

#2005 Russian Academy of Sciences and Turpion Ltd

[10] Cottenier S., Density functional. Theory and the family of (LAPWmethods): a step-bystep introduction, 2002.

[11] M.C. Holthausen and W. Koch, *A Chemist's Guide to Density Functional Theory.* Wiley-VCH, Weinheim (Allemagne) (2000).

[12] S.B.Mirmgham ,ROC.Nac.acad.Sci.USA.30.244.1994.

[13]-N. V. « Investigation théorique du mécanisme de physisorption: application d'une méthode de partition fondée sur la fonctionnelle de la densité» ; 'Université de Genève ; 2000

[14] Blaha P., Schwarz K., and Luitz J., Wien2k;an improved and updated version of unix original copyrighted Wien2k code, which was published by Blaha P., Schwarz K.,Sorintin P. and Trickey S. B., Comput. Phys. Commun. **59**, 399 (1990).

[15] User's guide, wien2k 12.1 (release 30.08.2012) Peter BLAHA, Karlheinz SCHWARZ, Georg MADSEN, Dieter KVASNICKA, Joachim LUITZ.

#### **الملخص**

قمنا في هذه المذكرة بدراسة الخصائص البنيوية و الالكترونية لبلورة VC نظرا للأهمية الأساسية و التكنولوجية لهذه العينة ، باستعمال برنامج احملاكاة **k2WIEN,** قمنا باحلسابات اعتمادا على ادلبادئ األولية للخصائص االلكرتونية لكربيد الفانديوم ،باستعمال نظرية الكثافة التابعية  ${\rm DFT}$  في تقريب التدرج المعمم  $\rm GGA$  . بمذه الطريقة قمنا بتحديد كثافات الشحنة ، و  $\rm ^{1}$ كثافات الحالات ، وعصابات الطاقة لمركب  $\rm ^{1}$  .

النتائج ادلتحصل عليها كانت متوافقة مع النتائج التجريبية و النظرية ادلتوفرة حول هذا ادلركب .

كلمات مفتاحية : DFT نظرية الكثافة التابعية , GGA , K2WIEN

#### Résumé

La structure électronique des VC est fondamentalement intéressante et technologiquement import ante. Avec le code de simulation WIEN2k, nous avons effectué des calculs de propriétés électroniques en utilisant la théorie de la fonctionnelle de la densité (DFT)dans l'approximation de gradient généralisé (GGA). les densités d'états et les structures des bands d'énergie des VC Les résultats obtenus sont en accord avec la littérature et les résultats expérimentaux disponibles.

*Mots-clés: théorie de la fonctionnelle de densité, ,* WIEN2k ,DFT,GGA

#### **Abstract**

The electronic structure of VC is fundamentally interesting and technologically important. With the WIEN2k simulation code, we have performed calculations of electronic properties for using the density functional theory (DFT) in the generalized gradient approximation (GGA).

density of states and energy band structures in these compound.

The results are found to agree with the literature and available experimental data.

*Keywords: density functional theory DFT, GGA, WIEN2k.*